# **การวิเคราะห์องค์ประกอบเชิงยืนยัน ตอนที่ 2 (Confirmatory Factor Analysis: Part 2)**

**สันทัด พรประเสริฐมานิต**

# โครงร่างการนำเสนอ

- ความเหมาะสมของโมเดลในภาพรวม
- ความเหมาะสมของโมเดลแยกย่อย
- การเปรียบเทียบระหว่างโมเดลที่ซ้อนกัน
- การเปรียบเทียบโมเดลที่ไม่ซ้อนกัน
- โมเดลค่าเฉลี่ย

- จากที่ผ่านมา ค่าไคสแควร์เป็นการทดสอบทางสถิติที่บอกว่าโมเดลน่าจะเป็นโมเดลที่อธิบาย ข้อมูลในประชากรหรือไม่
- ค่าไคสแควร์นี้ มักจะเรียกว่าเป็นการทดสอบโมเดลแบบสัมบูรณ์ (Absolute Fit) เพราะแม้ ความแตกต่างจากโมเดลเพียงแค่นิดเดียว พอมองข้ามได้ ก็ยังคงท าให้ค่า *p* ถึงระดับ <u>นัยสำคัญ</u>

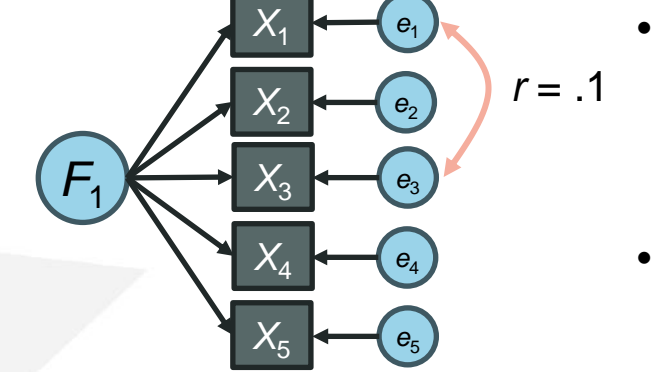

- $X_1$   $\leftarrow$   $\leftarrow$   $\leftarrow$   $\leftarrow$   $\leftarrow$  นึกภาพว่าค่าสหสัมพันธ์ระหว่างค่าคงเหลือเท่ากับ
	- .1 จริงในประชากร ตามหลักของการทดสอบโมเดล แบบสัมบูรณ ์ จะบอกวา่ โมเดลในประชากรไม่ สอดกล้องกับโมเดลที่ตั้งไว้
		- อย่างไรก็ตาม .1 เป็นขนาดที่มองข้ามได้ในเชิงทฤษฎี ทำให้นักวิเคราะห์ไม่อยากปฏิเสธโมเดลที่ตั้งไว้ อยาก จะบอกว่าโมเดลที่ตั้งไว้<mark>ประมาณการ</mark>ค่าในประชากรได้ดี

- ดังนั้น นักวิเคราะห์ต้องการทดสอบความเหมาะสมโดยประมาณ (Approximate Fit) ไม่ใช่ การทดสอบความเหมาะสมแบบสัมบูรณ์ (Absolute Fit)
- กล่าวคือ จะยอมรับโมเดลหากโมเดลประมาณการข้อมูลได้ดี แต่จะปฏิเสธโมเดลหากโมเดล ไม่สามารถประมาณการข้อมูลได้ ซึ่งการทดสอบไคสแควร์ไม่ตอบโจทย์นี้
	- ้ นักสถิติจึงนำเสนอดัชนีความเหมาะสมของโมเดล (Model Fit Indices) ซึ่งมีจำนวนเยอะ ้มากๆ ผมขอนำเสนอเฉพาะตัวที่ถูกค้นคว้ามาแล้ว ว่า
		- ไม่แปรผันตามจำนวนกลุ่มตัวอย่าง
		- ไม่แปรผันตามขนาดโมเดล รูปแบบของโมเดล
		- สามารถจับความผิดพลาดของโมเดลในรูปแบบต่างๆ (เช่น ไม่ได้ใส่น้ าหนักองค์ประกอบข้าม ไม่ได้ใส่ ความสัมพันธ์ระหว่างค่าคงเหลือ ไม่ได้ใส่องค์ประกอบที่ส าคัญในโมเดล) ได้จริง

- ในปัจจุบัน ดัชนีความเหมาะสมของโมเดลที่ได้รับความนิยมมี 4 ตัวดังนี้ : SRMR, RMSEA, CFI, TLI
	- SRMR, RMSEA ยิ่งใกล้ 0 ยิ่งแสดงว่าโมเดลเหมาะสม
	- CFI, TLI ยิ่งใกล้ 1 ยิ่งแสดงว่าโมเดลเหมาะสม

- Standardized Root Mean Residual (SRMR) เป็นความแตกต่างระหว่างค่าสหสัมพันธ์
	- $-$  ให้  $\Sigma(\theta)$  เป็นเมทริกซ์ความแปรปรวนที่ได้จากโมเดล เช่น

*F*1

 $F<sub>2</sub>$ 

$$
\Sigma(\theta) = \Lambda \Phi \Lambda^{T} + \Theta = \begin{bmatrix} \lambda_{11}^{2} + \theta_{11} \\ \lambda_{21}\lambda_{11} & \lambda_{22}^{2} + \theta_{22} \\ \lambda_{32}\phi_{21}\lambda_{11} & \lambda_{32}\phi_{21}\lambda_{21} & \lambda_{22}^{2} + \theta_{33} \\ \lambda_{42}\phi_{21}\lambda_{11} & \lambda_{32}\phi_{21}\lambda_{21} & \lambda_{42}\lambda_{32} & \lambda_{44}^{2} + \theta_{44} \end{bmatrix}
$$

 $-$  และให้  $\bf S$  เป็นเมทริกซ์ความแปรปรวนที่ได้จากข้อมูล เช่น

$$
\mathbf{S} = \begin{bmatrix} S_1^2 & & & & \\ S_{21} & S_2^2 & & & \\ S_{31} & S_{32} & S_3^2 & \\ S_{41} & S_{42} & S_{43} & S_4^2 \end{bmatrix}
$$

- Standardized Root Mean Residual (SRMR) เป็นความแตกต่างระหว่างค่าสหสัมพันธ์
	- แปลง  $\Sigma(\theta)$  และ  $S$  ให้อยู่ในรูปแบบสหสัมพันธ์ โดยเอาความแปรปรวนร่วมมาหารด้วยส่วนเบี่ยงเบน มาตรฐานของตัวแปรแต่ละตัว

$$
P(\theta) = D_{\Sigma}^{-\frac{1}{2}} \Sigma(\theta) D_{\Sigma}^{-\frac{1}{2}} \qquad R = D_{S}^{-\frac{1}{2}} SD_{S}^{-\frac{1}{2}} \qquad D_{S} = \begin{bmatrix} s_{1}^{2} \\ 0 & s_{2}^{2} \\ 0 & 0 & s_{3}^{2} \\ 0 & 0 & 0 & s_{4}^{2} \end{bmatrix}
$$

 $-$  ดังนั้น  $\bf R$  จึงเป็นเมทริกซ์สหสัมพันธ์ของข้อมูล และ  ${\bf P}(\bf \theta)$  เป็นเมทริกซ์ สหสัมพันธ์ที่ได้จากเมทริกซ์ความแปรปรวนจากโมเดล

- Standardized Root Mean Residual (SRMR) เป็นความแตกต่างระหว่างค่าสหสัมพันธ์
	- เมทริกซ์ค่าคงเหลือของค่าสหสัมพันธ์ (Residual Correlation Matrix) คือ

$$
\mathbf{P}(\mathbf{\theta}) - \mathbf{R} = \begin{bmatrix} 0 & & & & \\ \rho_{21} - r_{21} & 0 & & & \\ \rho_{31} - r_{31} & \rho_{32} - r_{32} & 0 & \\ \rho_{41} - r_{41} & \rho_{42} - r_{42} & \rho_{43} - r_{43} & 0 \end{bmatrix}
$$

– ค่าเฉลี่ยของส่วนต่างของสหสัมพันธ์ของข้อมูลและโมเดล คือ SRMR

$$
SRMR = \sqrt{\frac{\sum_{i=2}^{p} \sum_{j=1}^{i-1} (\rho_{ij} - r_{ij})^2}{p(p-1)/2}}
$$

• อย่างไรก็ตาม SRMR ไม่ได้สนใจความแตกต่างของค่าสหสัมพันธ์เท่านั้น แต่โดยปกติจะ โมเดลความแปรปรวนของตัวบ่งชี้แต่ละตัว จึงหาค่าเฉลี่ยของความเบี่ยงเบนของทั้ง สหสัมพันธ์และความแปรปรวนด้วย ดังนี้

$$
SRMR = \sqrt{\frac{\sum_{i=2}^{p} \sum_{j=1}^{i-1} (\rho_{ij} - r_{ij})^2 + \sum_{j=1}^{p} \left(\frac{s_j - \sigma_j}{s_j}\right)^2}{\frac{p(p-1)}{2} + p}}
$$

• ค่า SRMR ยิ่งน้อยยิ่งดี โดยจะกล่าวถึงจุดตัดที่นักสถิติแนะนำในภายหลัง

- 
- Root Mean Square Error of Approximation (RMSEA) เป็นการตรวจสอบค่าความ เบี่ยงเบนของโมเดลต่อองศาอิสระ
	- $-$  หากสร้างข้อมูลจากโมเดลที่กำหนด ค่า  $\chi^2$  ของข้อมูลชุดต่างๆ จะมีการกระจายเป็นไคสแควร์ตาม *df* ของโมเดล
	- หากสร้างข้อมูลจากโมเดลอื่น (ไม่ใช่โมเดลที่กำหนด) การกระจายของค่า  $\chi^2$  ของข้อมูลชุดต่างๆ จะมี ค่าสูงขึ้น
	- ค่าเฉลี่ยของ  $\chi^2$  ที่ได้จากโมเดลอื่นในประชากร สามารถนำไปใช้วัด "ขนาด" ความเบี่ยงเบนของโมเดล เมื่อเทียบกับโมเดลที่กำหนดได้ เรียกค่านี้ว่าค่าพารามิเตอร์เบี่ยงเบนจากศูนย์กลาง (Noncentrality Parameter)

- 
- Root Mean Square Error of Approximation (RMSEA) เป็นการตรวจสอบค่าความ เบี่ยงเบนของโมเดลต่อองศาอิสระ
	- $-$  หากสร้างข้อมูลจากโมเดลที่กำหนด ค่า  $\chi^2$  ของข้อมูลชุดต่างๆ จะมีการกระจายเป็นไคสแควร์ตาม *df* ของโมเดล
	- หากสร้างข้อมูลจากโมเดลอื่น (ไม่ใช่โมเดลที่กำหนด) การกระจายของค่า  $\chi^2$  ของข้อมูลชุดต่างๆ จะมี ค่าสูงขึ้น สีเขียว คือ ข้อมูลสร้างจาก โมเดลที่กำหนด  $(\mathsf{Chi}\text{-}\mathrm{square})$  $0.15$ สีแดงคือ ข้อมูลสร้างจาก|ิ้มเดลอื่น แต่มาวิเคราะห์ด้วยโมเดลที่กำหนด density  $0.10$ (Noncentral Chi-square) 0.05 ช่อง<mark>ว่างนี้ แสดงความเบี่ยงเบนที่เกิดจากเ</mark>อาโมเดลอื่น มาวิเคราะห์ด้วยโมเดลที่กำหนด 0.00

15

20

 $10$ 

5

0

- Root Mean Square Error of Approximation (RMSEA) เป็นการตรวจสอบค่าความ เบี่ยงเบนของโมเดลต่อองศาอิสระ
	- ขนาดของช่องว่าง จะเรียกว่า ค่าพารามิเตอร์เบี่ยงเบนจากจุดกลาง (Noncentrality Parameter,  $\delta$ )

Noncentrality Parameter  $(\hat{\delta}) = \max(\chi^2 - df, 0)$ 

– ค่า Noncentrality Parameter จะได้รับอิทธิพลจากกลุ่มตัวอย่างด้วย ยิ่งกลุ่มตัวอย่างเยอะ ค่าจะยิ่งสูง (ปฏิเสธโมเดลที่กำหนดได้ง่าย แม้ต่างเพียงเล็กน้อย) จึงตัดอิทธิพลกลุ่มตัวอย่าง ให้เหลือเพียงว่า ข้อมูลเบี่ยงเบนจากโมเดลเท่าไร

Normalized Noncentrality Parameter  $(\hat{\delta}_{nor}) = \max(\chi^2 - df, 0)/(N - 1)$ 

- Root Mean Square Error of Approximation (RMSEA) เป็นการตรวจสอบค่าความ เบี่ยงเบนของโมเดลต่อองศาอิสระ
	- Normalized Noncentrality Parameter แท้จริงแล้วเป็นตัวประมาณค่า  $F_{ML}$  ที่มาจากสูตรใน Maximum Likelihood

$$
F_{ML} = tr(\mathbf{S}\mathbf{\Sigma}^{-1}) + \ln|\mathbf{\Sigma}| - \ln|\mathbf{S}| - p
$$

$$
\chi^2 = (N - 1)F_{ML}
$$

 $-$  สาเหตุที่ต้องใช้  $\chi^2-df$  ในการประมาณค่า เพราะหาก  $F_{ML}=0$  ในประชากร ค่าเฉลี่ยของค่า ้ ใคสแควร์ที่ได้เท่ากับ *df* จึงหัก *df* ออกเพื่อลดการเฟ้อของ  $F_{ML}$  ก่อน แล้วค่อยไปหารด้วย  $N-1$ เพื่อประมาณค่า  $F_{ML}$ 

- Root Mean Square Error of Approximation (RMSEA) เป็นการตรวจสอบค่าความ เบี่ยงเบนของโมเดลต่อองศาอิสระ
	- ยิ่ง *df* เยอะ โอกาสที่โมเดลที่กำหนดแตกต่างจากข้อมูลยิ่งสูง (เพราะมีข้อจำกัดมาก) ดังนั้น RMSEA ้ จึงเป็นดัชนีที่คำนึงถึง *df* ที่แตกต่างกันระหว่างโมเดลด้วย จึงมีนิยามดังนี้

RMSEA 
$$
(\varepsilon) = \sqrt{F_{ML}/df}
$$
  $R\widehat{MSEA}(\hat{\varepsilon}) = \sqrt{\hat{\delta}_{nor}/df} = \sqrt{\frac{\hat{\delta}}{df(N-1)}} = \sqrt{\frac{\max(\chi^2 - df, 0)}{df(N-1)}}$ 

• ทั้ง SRMR และ RMSEA จะเรียกว่าดัชนีความเหมาะสมแบบสัมบูรณ์ (Absolute Fit Indices) โดยดูจากโมเดลที่ทดสอบว่าแตกต่างจากข้อมูลที่ได้มาเท่าไรโดยตรง

- 
- ดัชนีความเหมาะสมแบบสัมพัทธ์ (Relative Fit Indices) คือ การเปรียบเทียบความ เหมาะสมว่าโมเดลที่ตนมีเหมาะสมกับข้อมูลเทียบกับโมเดลที่แย่ที่สุดหรือที่เรียกว่าโมเดล ฐาน (Baseline Model) ว่าเป็นอย่างไรบ้าง
- โมเดลฐานที่มักน ามาเป็นจุดอ้างอิง คือ โมเดลที่ตัวแปรทุกตัวไม่มีความสัมพันธ์กันเลย บางครั้งจะเรียกว่าโมเดลตัวแปรอิสระ (Independence Null Model)

$$
\begin{bmatrix} X_1 \\ X_2 \\ X_3 \\ X_4 \end{bmatrix} \qquad \Theta = \begin{bmatrix} \theta_{11} \\ 0 \\ 0 \\ 0 \\ 0 \end{bmatrix} \qquad \theta_{22} \\ \theta_{33} \\ 0 \\ 0 \\ \theta_{44} \end{bmatrix}
$$

โมเดลฐานประมาณค่าเฉพาะความแปรปรวนของตัวแปรแต่ละตัว

$$
df_B = \frac{p(p+1)}{2} - p = \frac{p(p-1)}{2}
$$

- เมื่อเทียบ  $F_{ML}$  ระหว่างโมเดลอิ่มตัว โมเดลเป้าหมาย และโมเดลฐาน จะมีลักษณะ ดังต่อไปนี้

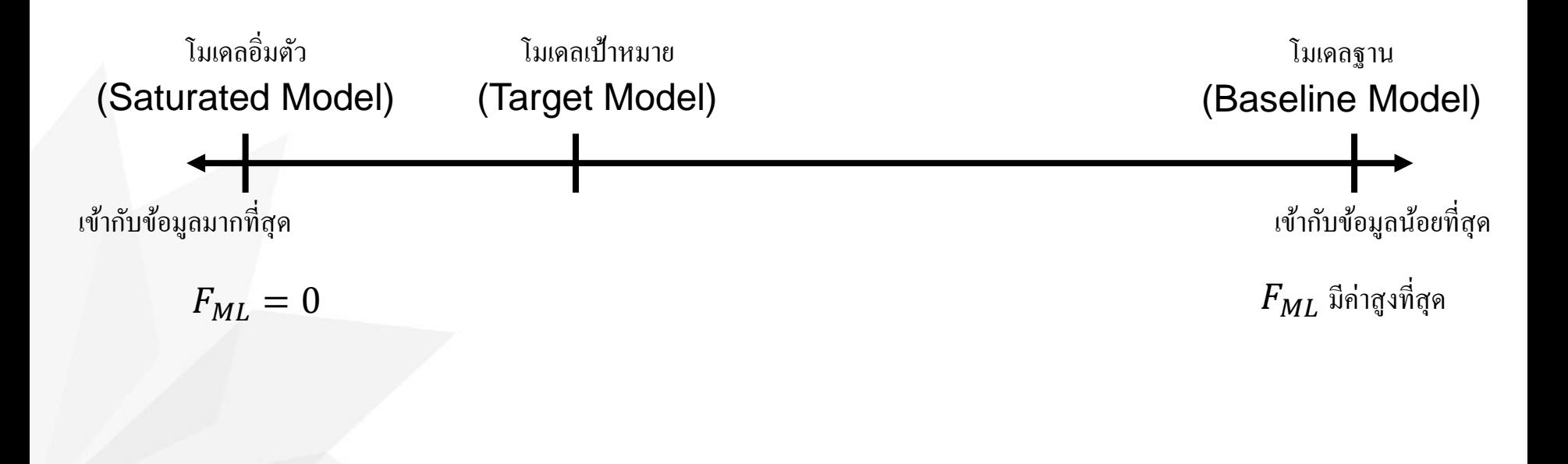

- Comparative Fit Index (CFI) คือโมเดลที่เปรียบเทียบระหว่าง Noncentrality Parameter ของโมเดลที่สนใจและโมเดลฐาน
	- กล่าวคือ โมเดลที่สนใจทำให้ค่า Noncentrality Parameter น้อยกว่าโมเดลฐานเป็นสัดส่วนเท่าไร

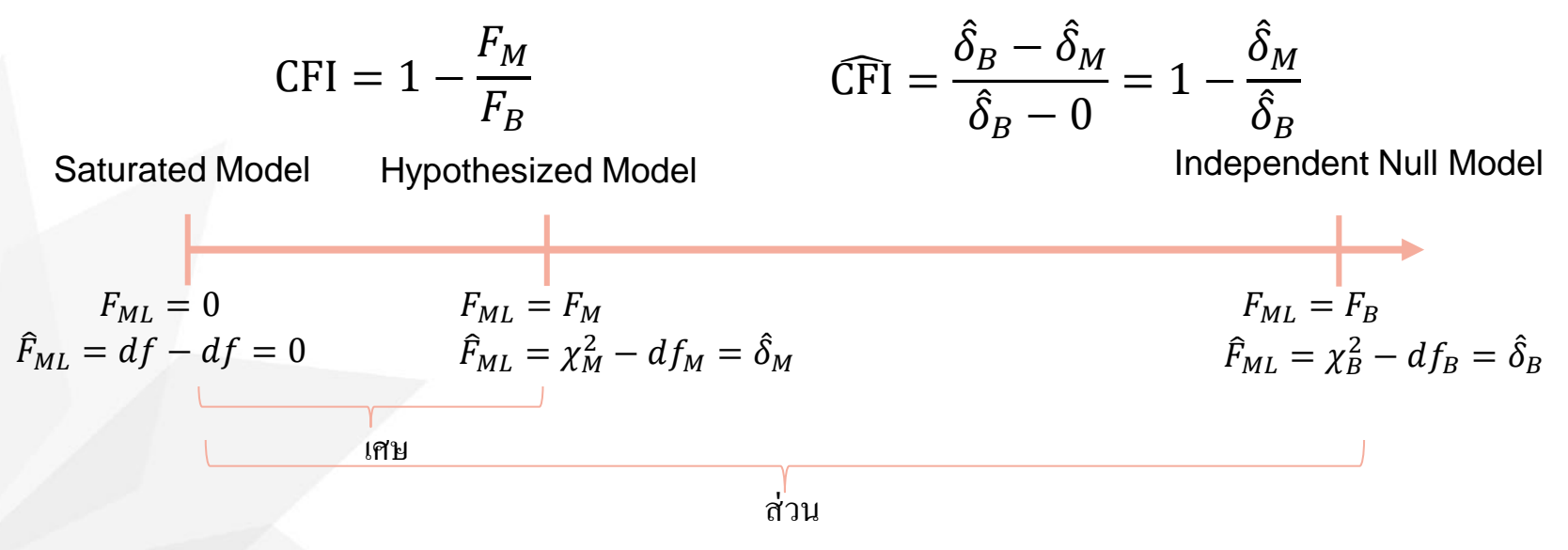

- Comparative Fit Index (CFI) คือโมเดลที่เปรียบเทียบระหว่าง Noncentrality Parameter ของโมเดลที่สนใจและโมเดลฐาน
	- กล่าวคือ โมเดลที่สนใจทำให้ค่า Noncentrality Parameter น้อยกว่าโมเดลฐานเป็นสัดส่วนเท่าไร

$$
\text{CFI} = 1 - \frac{F_M}{F_B} \qquad \qquad \text{CFI} = \frac{\hat{\delta}_B - \hat{\delta}_M}{\hat{\delta}_B} = 1 - \frac{\hat{\delta}_M}{\hat{\delta}_B}
$$

– ถ้าค่ายิ่งสูงใกล้ 1 ยิ่งแสดงว่าโมเดลที่สนใจห่างออกจากโมเดลฐานมาก ยิ่งแสดงถึงว่าโมเดลที่สนใจนั้น เหมาะสมกับข้อมูล

- Tucker Lewis Index (TLI) หรือ Non-Normed Fit Index (NNFI) คือโมเดลที่เปรียบเทียบ ระหว่าง Noncentrality Parameter ต่อ *df* ของโมเดลที่สนใจและโมเดลฐาน
	- $-$  กล่าวคือ โมเดลที่สนใจทำให้ค่า Noncentrality Parameter ต่อ *df* น้อยกว่าโมเดลฐานเป็นสัดส่วนเท่าไร

$$
\text{TLI} = \frac{\frac{(N-1)F_B}{df_B} - \frac{(N-1)F_M}{df_M}}{\frac{(N-1)F_B}{df_B} - 0} \qquad \text{TLI} = \frac{\frac{\chi_B^2}{df_B} - \frac{\chi_M^2}{df_M}}{\frac{\chi_B^2}{df_B} - 1}
$$
\n
$$
\text{Perfect Model} \qquad \text{Hypothesized Model} \qquad \text{Independent Null Model}
$$
\n
$$
(N-1)F_{ML}/df = 0 \quad (N-1)F_{ML}/df = (N-1)F_M/df_M \qquad (N-1)F_{ML}/df = (N-1)F_B/df_B
$$
\n
$$
N-1)F_{ML}/df = df/df \quad (N-1)F_{ML}/df = \chi_B^2/df_B
$$
\n
$$
\text{with}
$$
\n
$$
\text{with}
$$

- Tucker Lewis Index (TLI) หรือ Non-Normed Fit Index (NNFI) คือโมเดลที่เปรียบเทียบ ระหว่าง Noncentrality Parameter ต่อ *df* ของโมเดลที่สนใจและโมเดลฐาน
	- $-$  กล่าวคือ โมเดลที่สนใจทำให้ค่า Noncentrality Parameter ต่อ *df* น้อยกว่าโมเดลฐานเป็นสัดส่วนเท่าไร

$$
\text{TLI} = \frac{\frac{F_B}{df_B} - \frac{F_M}{df_M}}{\frac{F_B}{df_B} - 0} \qquad \qquad \text{TLI} = \frac{\frac{\chi_B^2}{df_B} - \frac{\chi_M^2}{df_M}}{\frac{\chi_B^2}{df_B} - 1}
$$

– ถ้าค่ายิ่งสูงใกล้ 1 ยิ่งแสดงว่าโมเดลที่สนใจห่างออกจากโมเดลฐานมาก ยิ่งแสดงถึงว่าโมเดลที่สนใจนั้น เหมาะสมกับข้อมูล

- 
- จุดตัดที่เหมาะสมมักจะเปลี่ยนไปตามแนวคิดของนักวิเคราะห์คนต่างๆ ไม่มีข้อยุติ
- Hu & Bentler (1998) เสนอว่าควรใช้ดัชนีความเหมาะสมของโมเดลสองด้าน
	- ด้านหนึ่งคือดัชนีที่ดูจากค่าคงเหลือ คือ SRMR ควรมีค่าต่ำกว่า .08
	- อีกด้านหนึ่ง ควรมีค่าดัชนีที่เกี่ยวข้องกับค่าความเป็นไปได้อันใดอันหนึ่งที่ดี คือ RMSEA, CFI, หรือ TLI
- Hu & Bentler (1999) ได้ตีพิมพ์งานที่อาจเป็นงานที่ได้รับการอ้างอิงสูงที่สุดในวงการ ้จิตวิทยา ได้ทำการศึกษาสถานการณ์จำลอง (Simulation Study) และแนะนำว่าค่าจุดตัด ควรเป็นดังนี้
	- SRMR < .08, RMSEA < .06, CFI > .95, TLI > .90

- ่ อย่างไรก็ตาม บางงานก็แนะนำการใช้ค่าจุดตัดที่ไม่เคร่งขนาดนี้ เช่น Little (2013) แนะนำ จุดตัด SRMR < .08, RMSEA .08, CFI > .90, TLI > .90
- บางงานก็ให้จุดตัดที่เคร่งกว่านี้ เช่น SRMR < .05, RMSEA < .05

- Millsap (2007) เสนอว่า ทำไมนักวิจัยไม่ทำการศึกษาโมเดลจำลองสำหรับโมเดลตนเอง ้ แล้วใช้ผลโมเดลจำลองมาสร้างจุดตัด
- McNeish & Wolf (2023) ได้นำแนวคิดของ Millsap มาต่อยอด ทำกระบวนการหาจุดตัด ที่เหมาะสมต่อโมเดลอย่างชัดเจน แล้วทำให้การศึกษาจำลองทำได้ง่าย วิธีการที่เขานำเสนอ จะเรียกสั้นๆ ว่าดัชนีความเหมาะสมแบบเปลี่ยนแปลง (Dynamic Fit Index: DFI)
- ้ เครื่องมือที่ McNeish & Wolf นำเสนอมี 2 เครื่องมือ คือ
	- [www.dynamicfit.app](http://www.dynamicfit.app/) ซึ่งเป็นเว็บสร้างจาก R แต่ช้ามาก แลคบ่อย ไม่ควรใช้
	- dynamic package ใน R ซึ่งเป็น script เดียวกันกับเว็บไซต์ ใช้ตัวนี้ดีกว่า เนื่องจากทำการศึกษา จ าลองในเครื่องของเราเอง ไม่ได้ใช้เซิฟเวอร์ซึ่งต้องแย่งประมวลผลกับคนอื่น

- DFI ส าหรับโมเดล CFA ที่มีมากกว่า 2 องค์ประกอบ มีกระบวนการดังนี้
	- 1. วิเคราะห์ข้อมูลด้วยโมเดลเป้าหมาย แล้วนำ ค่าพารามิเตอร์ที่ท าให้เป็นมาตรฐานแล้ว (Standardized Estimates) ออกมา
	- 2. นำค่าพารามิเตอร์ที่ทำให้เป็นมาตรฐานแล้ว มาเพิ่มความไม่เหมาะสมของโมเดล (Missp ecification) ด้วยน้ำหนักองค์ประกอบข้าม ( Cross loadings) โดยเลือกตัวบ่งชี้ที่มีค่า น้ าหนักองค์ประกอบมาตรฐาน (Standardiz ed Loadings) ต่ำที่สุด แล้วไปสร้างน้ำหนัก องค์ประกอบข้าม

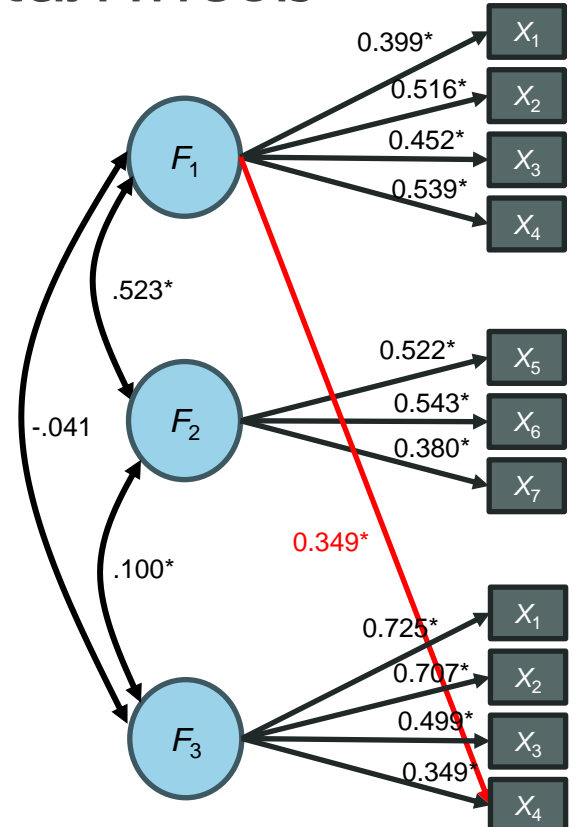

- DFI ส าหรับโมเดล CFA ที่มีมากกว่า 2 องค์ประกอบ มีกระบวนการดังนี้
	- 3. สร้างข้อมูล 500 ชุด จากโมเดลที่เพิ่มน้ าหนักองค์ประกอบข้าม
	- ่ 4. นำข้อมูลที่สร้างขึ้นมา ไปวิเคราะห์ด้วยโมเดลเป้าหมาย (ที่ไม่มีน้ำหนักองค์ประกอบข้าม)
	- ้ 5. นำค่าดัชนีความเหมาะสม มาสร้างฮิสโทแกรม ระดับเปอร์เซนไทล์ที่ 5 จะแนะนำให้เป็นจุดตัด ว่า สามารถแบ่งแยกโมเดลที่เพิ่มความไม่เหมาะสมได้

Level 1

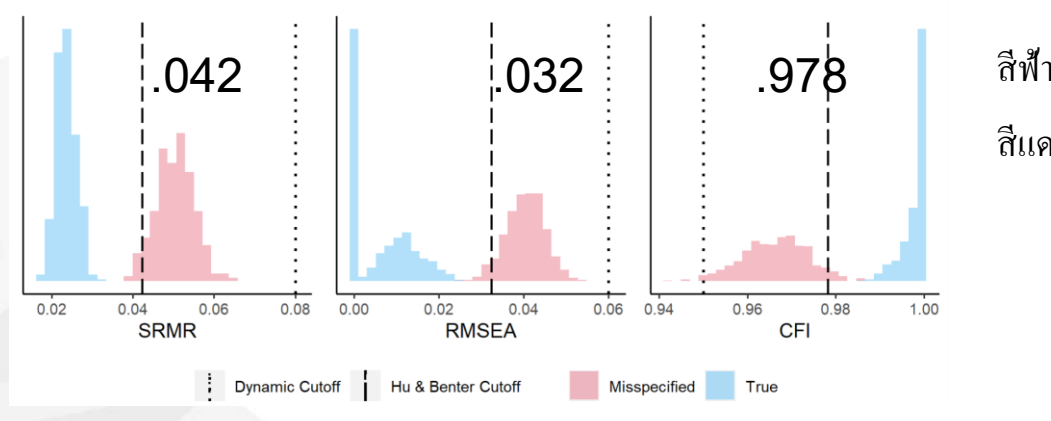

า คือ วิเคราะห์จากข้อมูลที่ไม่มีความไม่เหมาะสม สีแดง คือ วิเคราะห์จากข้อมูลที่มีความไม่เหมาะสม

- DFI ส าหรับโมเดล CFA ที่มีมากกว่า 2 องค์ประกอบ มีกระบวนการดังนี้
	- 6. เพิ่มน้ าหนักองค์ประกอบข้ามเป็น 2 เส้น โดยหาตัวบ่งชี้ที่มีน้ำหนักองค์ประกอบต่ำสุด รองลงมา และอยู่คนละองค์ประกอบกับตัว ้ แรก เพิ่มน้ำหนักองค์ประกอบข้ามขนาด ้ เท่ากับน้ำหนักองค์ประกอบเดิม
	- 7. สร้างข้อมูลจากโมเดลนี้ แล้ววิเคราะห์ด้วย โมเดลเป้าหมาย เก็บค่าดัชนีความเหมาะสม

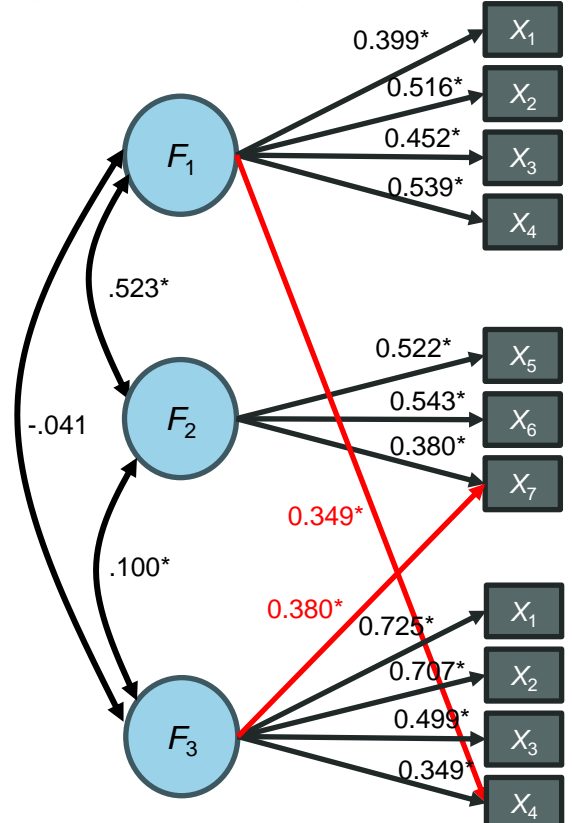

- DFI ส าหรับโมเดล CFA ที่มีมากกว่า 2 องค์ประกอบ มีกระบวนการดังนี้
	- 8. เพิ่มจำนวนน้ำหนักองค์ประกอบข้ามไปเรื่อยๆ จนสูงสุดจะเท่ากับจำนวนองค์ประกอบ 1 ซึ่งใน โมเดลนี้มี 3 องค์ประกอบ ดังนั้น 2 ระดับถือว่าสูงที่สุดแล้ว

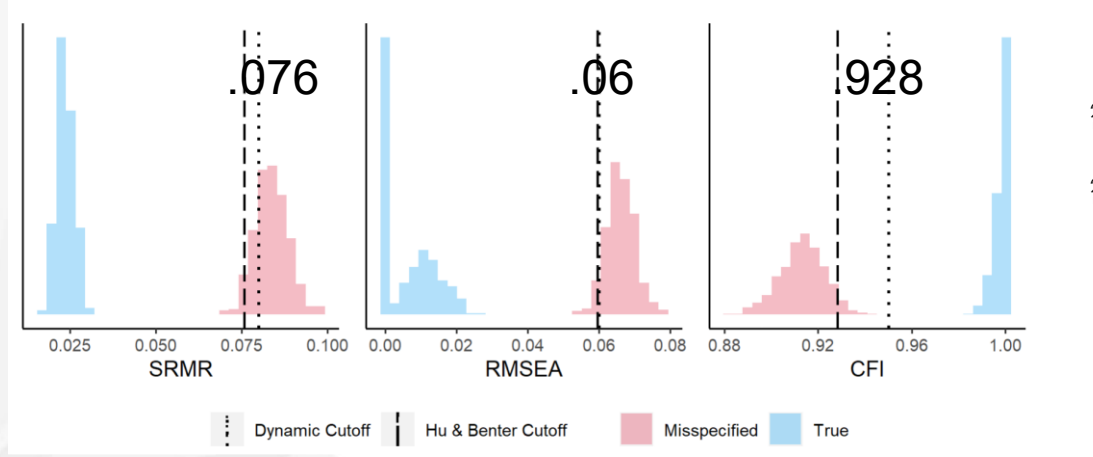

Level<sub>2</sub>

สีฟ้า คือ วิเคราะห์จากข้อมูลที่ไม่มีความไม่เหมาะสม สีแดง คือ วิเคราะห์จากข้อมูลที่มีความไม่เหมาะสม

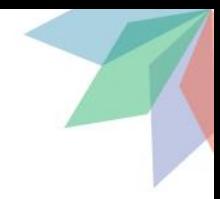

- DFI ส าหรับโมเดล CFA ที่มีมากกว่า 2 องค์ประกอบ มีกระบวนการดังนี้
	- 9. การแปลความหมายจะนำค่าดัชนีความเหมาะสมที่ได้จากการวิเคราะห์ ไปเปรียบเทียบกับจุดตัด ต่างๆ แล้วบอกว่าโมเดลนี้เหมาะสมกับข้อมูลระดับใด

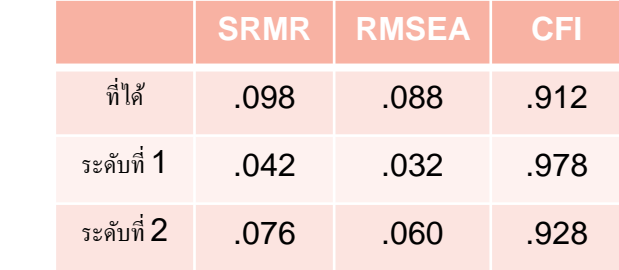

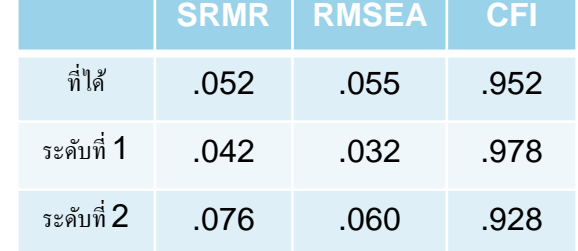

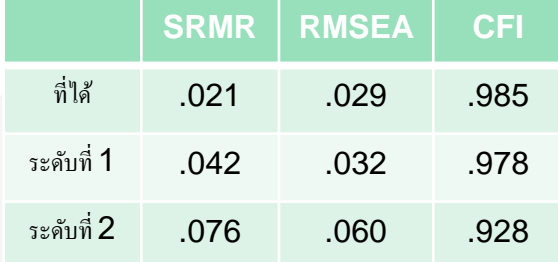

ระดับความเหมาะสมไม่ค่อยดี มากกว่า โมเคลที่มีน้ำหนักองค์ประกอบข้าม  $\boldsymbol{2}$  เส้น

ระดับความเหมาะสมพอใช้ น้อยกว่าโมเดลที่มี น้ำหนักองค์ประกอบข้าม  $\boldsymbol{2}$  เส้น แต่มากกว่า โมเด<sub>ิ</sub>ลที่มีน้ำหนักองค์ประกอบข้าม **1** เส้น

ระดับกวามเหมาะสมดี น้อยกว่าโมเดลที่มี น้ำหนักองค์ประกอบข้าม **1** เส้น

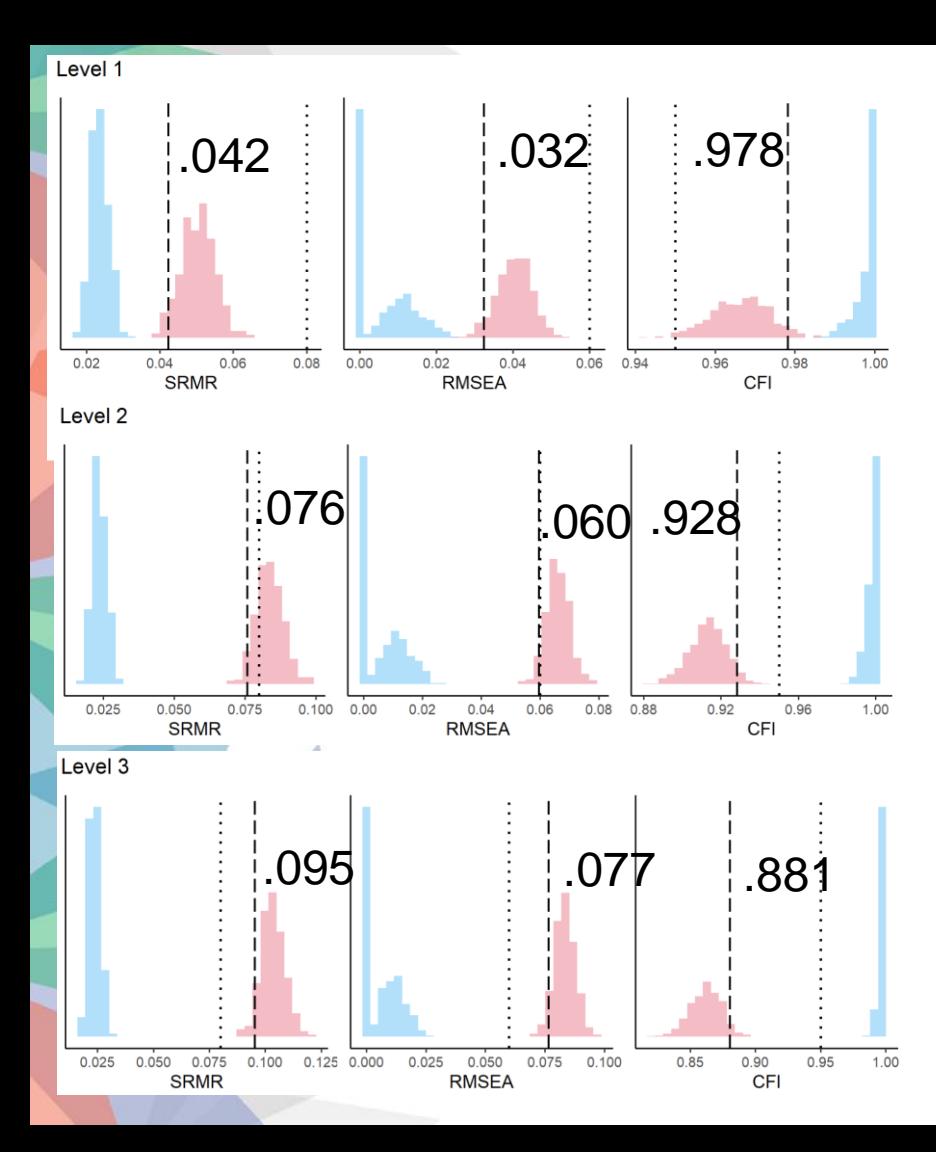

```
> dynamicneed <- dynamic::cfaHB(outneed, plot = TRUE)
> dynamicneed
```
Your DFI cutoffs:

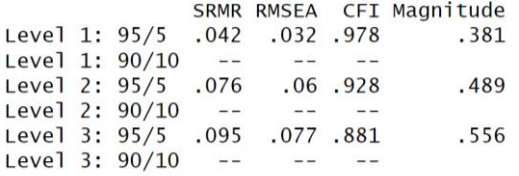

Empirical fit indices:

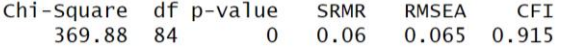

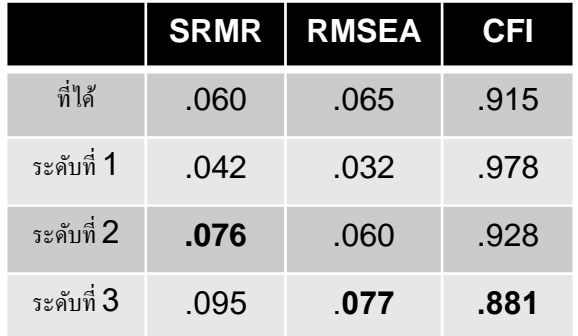

#### โดยรวม ระดับความเหมาะสมของโมเดลเทียบเท่ากับมีน้ำหนัก องค์ประกอบข้าม 2 เส้น

นักวิจัยอาจมองว่าโอเคอยู่ระดับที่รับใด้หรือไม่ก็ได้

- DFI ส าหรับโมเดล CFA ที่มี 1 องค์ประกอบ มีดังนี้
	- 1. วิเคราะห์ข้อมูลด้วยโมเดลเป้าหมาย แล้วนำค่าพารามิเตอร์ที่ทำให้เป็นมาตรฐานแล้ว (Standardized Estimates) ออกมา
	- 2. นำค่าพารามิเตอร์ที่ทำให้เป็นมาตรฐานแล้ว มาเพิ่มความไม่เหมาะสมของโมเดล (Misspecification) ด้วยสหสัมพันธ์ระหว่างค่าคงเหลือ (Residual Correlations) ระดับ .3 โดยให้มีระดับความไม่ ้ เหมาะสม 3 ระดับ ต่างกันที่จำนวนสหสัมพันธ์ที่เพิ่มในโมเดล
		- ระดับที่ 1: ข้อคำถามจำนวน 1 ใน 3 มีสหสัมพันธ์ระหว่างค่าคงเหลือ
		- $\bullet$  ระดับที่ 2: ข้อคำถามจำนวน 2 ใน 3 มีสหสมพันธ์ระหว่างค่าคงเหลือ
		- ระดับที่ 3: ข้อคำถามทุกข้อมีสหสัมพันธ์ระหว่างค่าคงเหลือ
	- 3. สร้างข้อมูลจากโมเดลที่เพิ่มความไม่เหมาะสมแต่ละระดับ แล้วไปวิเคราะห์ด้วยโมเดลเป้าหมาย สร้าง ฮิสโทแกรมและจุดตัดของดัชนีความเหมาะสม

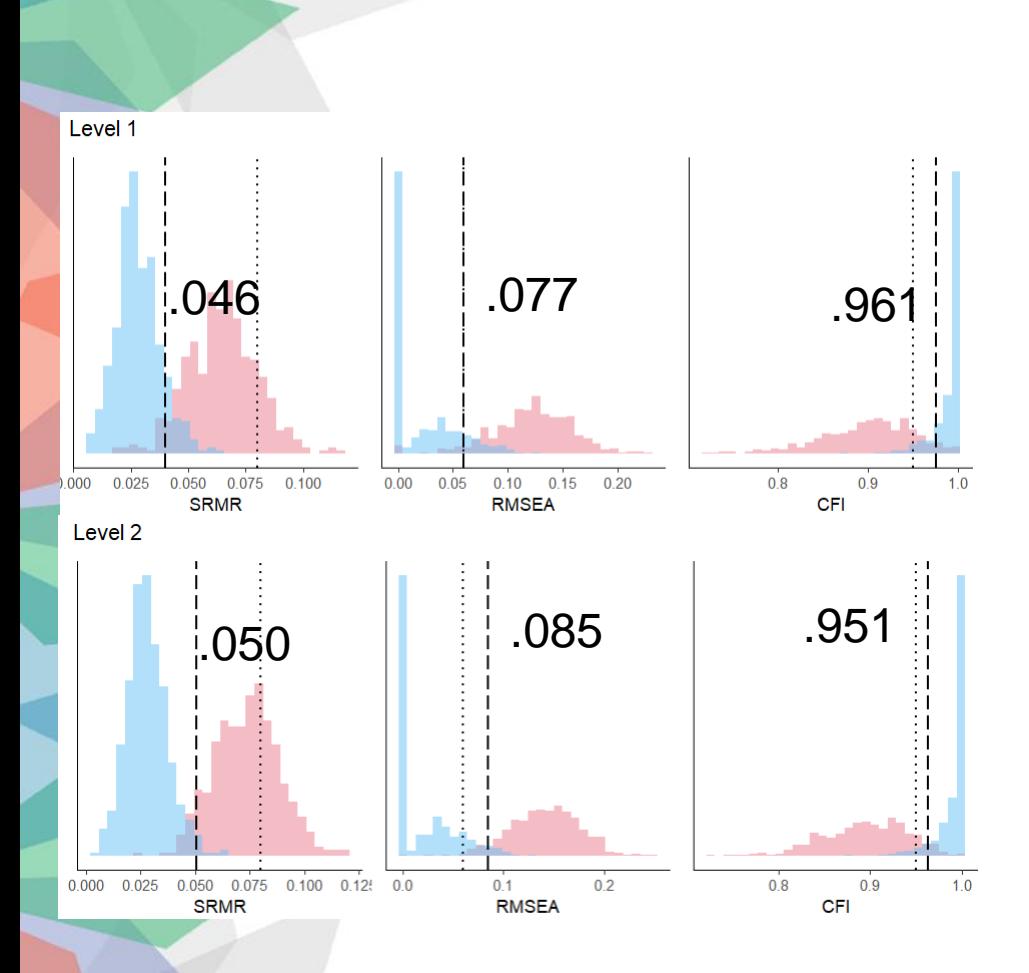

> dynamicout <- dynamic::cfa0ne(out, plot = TRUE)  $>$  dynamicout

Your DFI cutoffs:

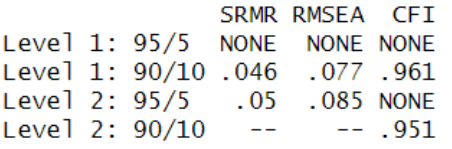

Empirical fit indices:

Chi-Square df p-value **SRMR RMSEA CFI** 5 0.001  $0.061$  $0.13$ 21.923 0.892

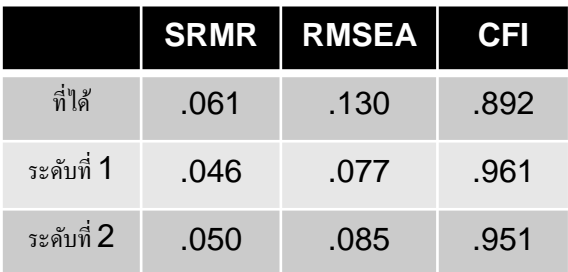

โดยรวม ระดับความเหมาะสมของโมเดลสูงกว่าการเพิ่มจำนวน สหสัมพันธ์ระหว่างค่าคงเหลือเกินระดับที่  $\boldsymbol{2}$ 

อาจมองใด้ว่า โมเดลองค์ประกอบเดียวใม่เหมาะสมกับข้อมูล

- แนวทางของ McNeish & Wolf พยายามให้สอดคล้องกับการศึกษาโมเดลจำลองของ Hu & Bentler (1999) แต่ไม่ได้แบ่งแยกอย่างชัดเจนว่าอะไรคือ
	- ความไม่เหมาะสมที่รับได้ (Trivial [or Minor] Misspecification)
	- ความไม่เหมาะสมที่รุนแรง (Severe Misspecification)
- ้ นอกจากนี้ การเพิ่มน้ำหนักองค์ประกอบข้ามกับตัวบ่งชี้ที่มีขนาดน้ำหนักองค์ประกอบน้อย ที่สุด เป็นแนวคิดที่ย้อนแย้ง
	- หากน้ำหนักองค์ประกอบของตัวบ่งชี้เดิมน้อยอยู่แล้ว (เช่น ระดับ .29) น้ำหนักองค์ประกอบข้ามก็จะเป็น ความไม่เหมาะสมที่รับได้
	- หากน้ำหนักองค์ประกอบของตัวบ่งชี้เดิมสูง (เช่น .6) น้ำหนักองค์ประกอบข้ามก็จะเป็นความไม่เหมาะสม ที่รุนแรง

- Pornprasertmanit (2014) ได้แสดงถึงนิยามของความไม่เหมาะสมที่รับได้ (Trivial Misspecification) และความไม่เหมาะสมที่รุนแรง (Severe Misspecification) แล้วนำมา สร้างจุดตัดใหม่ เป็น 2 จุดตัด คือ
	- โมเดลที่มี trivial misspecification : ช่วงดัชนีความเหมาะสมที่เกิดจากโมเดลนี้ ควรจะถูกตัดสินว่า โมเดลเป้าหมายโอเค ประมาณการข้อมูลที่เก็บมาได้
	- โมเดลที่มี severe misspecification : ช่วงดัชนีความเหมาะสมที่เกิดจากโมเดลนี้ ควรจะถูกตัดสินว่า โมเดลเป้าหมายไม่โอเค
- Pornprasertmanit (2014) พบว่า Sampling Distribution ของทั้งสองโมเดลซ้อนกันมาก ้ ในข้อมลส่วนใหญ่ จึงตั้งคำถามถึงการใช้ดัชนีความเหมาะสมในภาพรวม และแนะนำวิธีการ ดูความเหมาะสมแยกย่อยในการตัดสินใจ

### ความเหมาะสมของโมเดลแยกย่อย

- ความเหมาะสมของโมเดลที่ผ่านมา คือ ความเหมาะสมในภาพรวม (Overall Fit) ว่าทั้ง โมเดลมีระดับความไม่เหมาะสม (หรือความเหมาะสมเท่าไร)
- ความเหมาะสมของโมเดล อาจดูรายละเอียดแยกย่อยได้เพิ่มเติม ว่าส่วนใดของโมเดลที่ อาจมีความผิดพลาด (Misspecification)
- วิธีการดูความเหมาะสมแยกย่อย (Local Fit) แบ่งเป็นสองวิธีอย่างง่าย คือ
	- การตรวจสอบค่าคงเหลือ (Residuals)
	- การตรวจสอบดัชนีการปรับโมเดล (Modification Indices)

#### ความเหมาะสมของโมเดลแยกย่อย

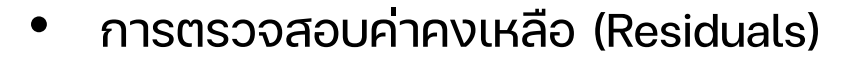

 $-$  ให้  $\Sigma(\theta)$  เป็นเมทริกซ์ความแปรปรวนจากโมเดล และ  $S$  เป็นเมทริกซ์ความแปรปรวนจากข้อมูล

```
> inspect(outsingle1a, "fitted")
s<sub>cov</sub>x^2 x^3x1x5\times 4x1 0.474
x5 0.095 0.428
x2 0.106 0.107 0.469
x3 0.116 0.117 0.281 0.608
x4 0.098 0.099 0.185 0.202 0.454
> inspect(outsingle1a, "sampstat")
s<sub>cov</sub>x1x5 \t x2 \t x3 \t x4x1 0.474
x5 0.095 0.428
x2 0.099 0.078 0.469
x3 0.189 0.100 0.281 0.608
x4 0.049 0.140 0.199 0.184 0.454
```
#### ความเหมาะสมของโมเดลแยกย่อย

- การตรวจสอบค่าคงเหลือ (Residuals)
	- ค่าความแปรปรวนร่วมคงเหลือ (Residual Covariance) คือ  ${\bf S}-{\bf \Sigma}({\bf \theta})$  ซึ่งปกติจะไม่ค่อยได้ใช้ค่านี้ ้ เพราะเป็นค่าที่แต่ละตัวแปรมีความแปรปรวนไม่เท่ากัน ค่าสูงหรือต่ำอาจเกิดจากขนาดของตัวแปร

```
> residuals(outsingle1a)
$type
\lceil 1 \rceil "raw"
s<sub>cov</sub>x2 \times 3x5\times 4x1x1 \quad 0.000x5 0.000 0.000
x2 -0.007 -0.029 0.000x3 0.073 -0.018 0.000 0.000
x4 -0.048 0.042 0.014 -0.018 0.000
```
- การตรวจสอบค่าคงเหลือ (Residuals)
	- เพื่อแก้ไขปัญหาความแปรปรวนร่วมไม่เท่ากันระหว่างตัวแปร ค่าของ  $\boldsymbol{\mathrm{S}}, \boldsymbol{\mathrm{\Sigma}}(\boldsymbol{\theta})$  จะต้องทำให้เป็น คะแนนมาตรฐาน (Standardized Score) ก่อน
	- วิธีการหาค่าคงเหลือที่ทำให้เป็นมาตรฐาน จะมี 2 วิธี คือ วิธีของ Bollen และของ Bentler
		- วิธีของ Bollen คือ ทำให้  $\bm{S}, \bm{\Sigma}(\bm{\theta})$  เป็นเมทริกซ์สหสัมพันธ์ผ่านส่วนเบี่ยงเบนมาตรฐานของแต่ละตัว เป็นวิธี ที่ใช้ในการหา SRMR

$$
D_S^{-\frac{1}{2}}SD_S^{-\frac{1}{2}}-D_{\Sigma}^{-\frac{1}{2}}\Sigma(\theta)D_{\Sigma}^{-\frac{1}{2}}
$$

• วิธีของ Bentler ซึ่งเป็นค่าปกติใน lavaan จะแปลงเป็นเมทริกซ์สหสัมพันธ์ด้วยส่วนเบี่ยนเบนมาตรฐานของ ตัวแปรสังเกตได้ทั้งคู่ (เป็นค่าปกติใน lavaan)

$$
D_S^{-\frac{1}{2}}SD_S^{-\frac{1}{2}} - D_S^{-\frac{1}{2}}\Sigma(\theta)D_S^{-\frac{1}{2}}
$$

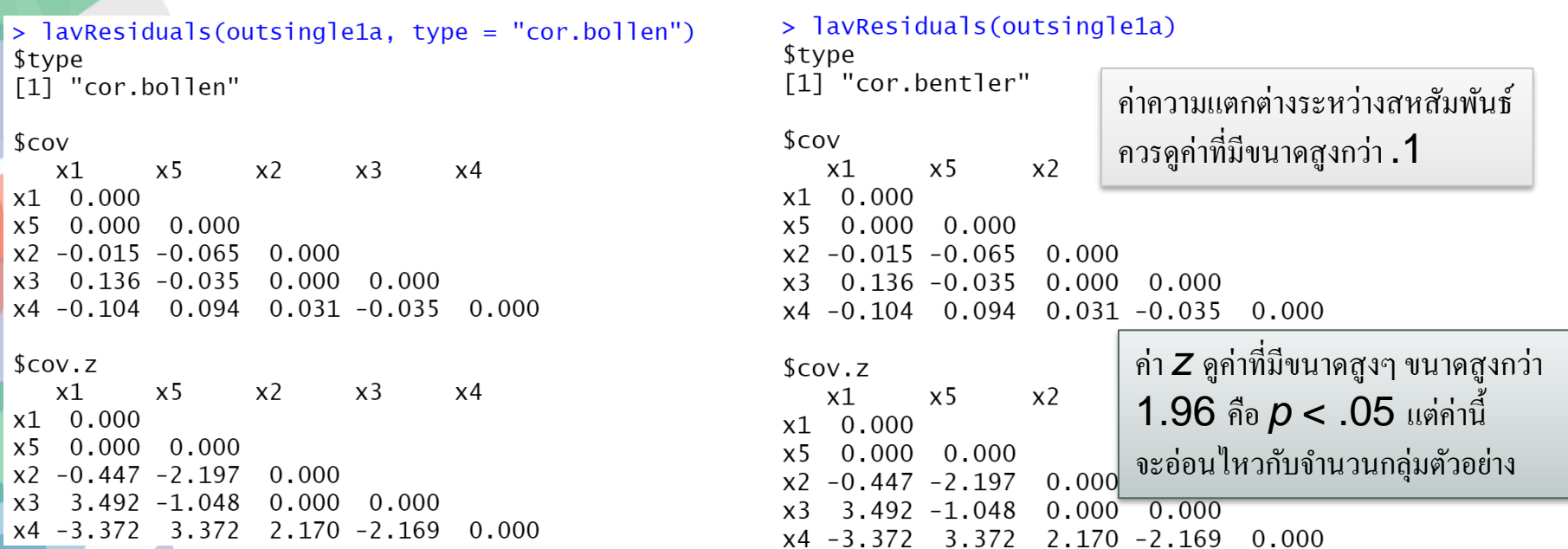

ค่าทั้งสองแบบมีค่าเท่ากัน เนื่องจากความแปรปรวนของตัวแปรทุกตัวถูกประมาณค่าจากโมเดล ได้ถูกต้อง จะมีปัญหาเมื่อใช้โมเดลที่ซับซ้อนกว่านี้

จากค่านี้ สหสัมพันธ์ระหว่าง $\,X_{1}\,$ และ  $X_{3}\,$ และระหว่าง $\,X_{1}\,$ และ  $X_{4}\,$  ควรได้รับการพิจารณา ซึ่งการปรับโมเดล อาจเกิดจากสร้างน้ำหนักองค์ประกอบข้าม หรือสหสัมพันธ์ระหว่างค่าคงเหลือ

• การตรวจสอบดัชนีการปรับโมเดล (Modification Indices) เป็นการตรวจสอบว่า "หาก" ปรับค่าพารามิเตอร์ใดที่ถูกจำกัดให้คงที่ ให้เป็นค่าที่ประมาณค่า (เป็นอิสระ) แล้ว Chi-squ are จะเปลี่ยนแปลงไปเท่าไร

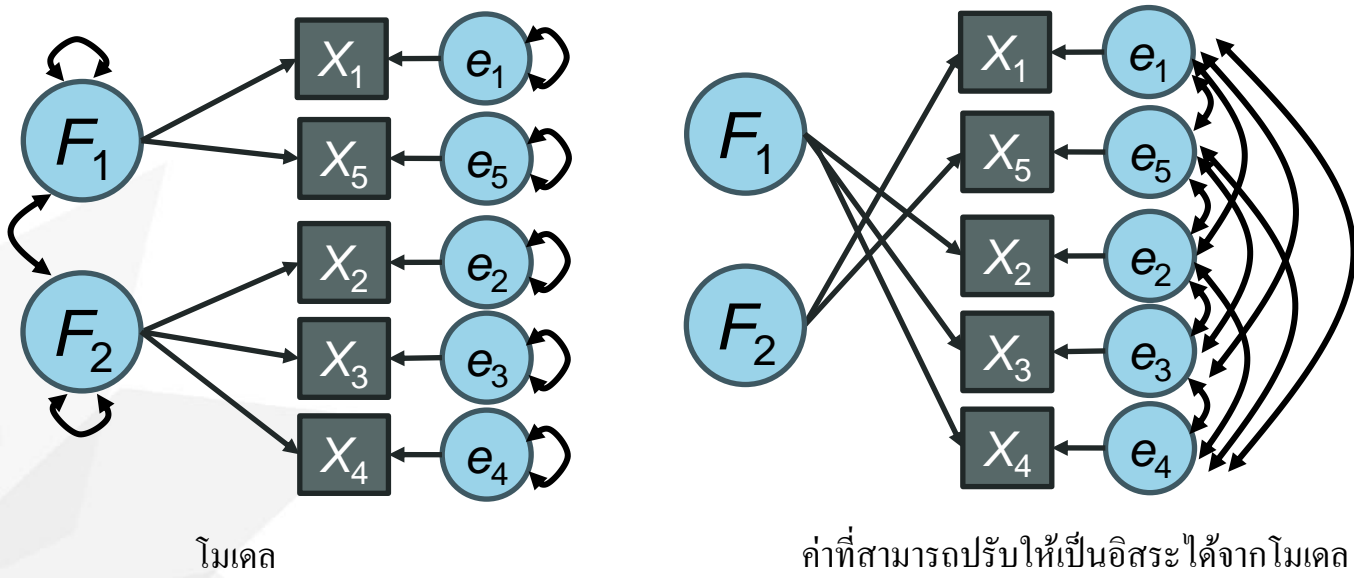

• ค่า Chi-square ที่เปลี่ยนแปลงไปเมื่อแปลงให้แต่ละค่าเป็นอิสระ จะเรียกว่า ดัชนีการปรับ โมเดล (Modification Indices; MI) ์ที่คาดว่าถ้าปล่อยให้เป็นอิสระแล้วจะเจอ

(Expected parameter change)

#### > modindices(out2)

#### $\blacktriangleright$ ค่า $\mathsf{EPC}$  ในรูปแบบสัมประสิทธิ์มาตรฐาน

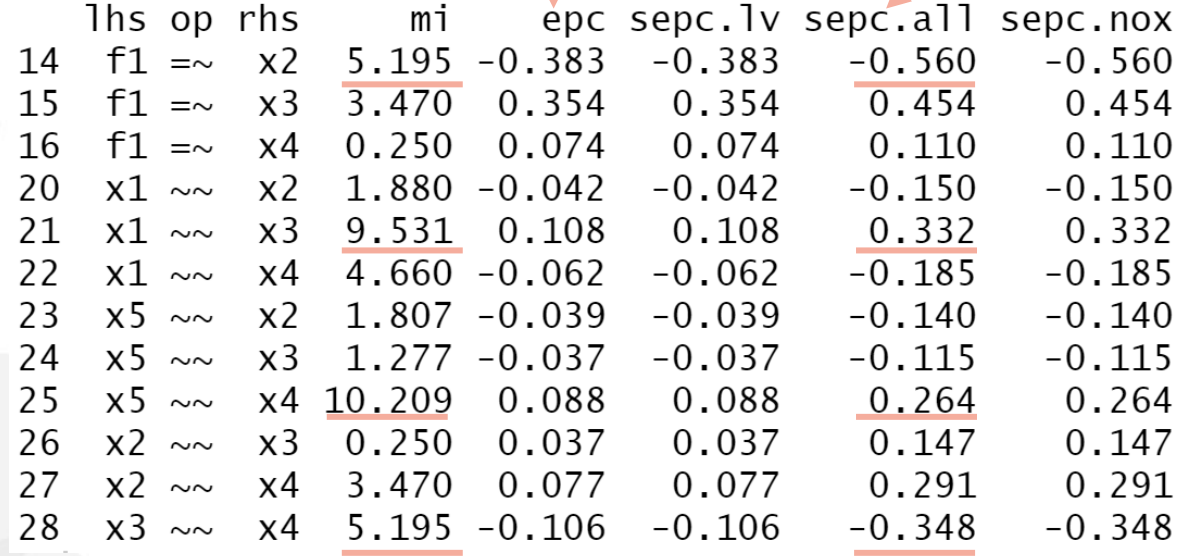

- MI จะไม่ได้วิเคราะห์โดยตรง ว่าถ้า Free ค่าใดค่าหนึ่ง แล้วค่า Chi-square จะมีค่าเท่าไร แต่ MI จะประมาณการว่า ถ้าหาก Free แล้ว ค่า Chi-square จะเป็นอย่างไร (ผ่านหลัก Lagrange Multipliers)
- ดังนั้นถ้าไป Free ค่าใดค่าหนึ่งจริงๆ โมเดลอาจไม่สามารถประมาณการได้ เพราะว่าระบุค่า ไม่ได้ (Model is not identified) เช่น

```
> m2a <- '
+ f1 = x1 + x5 + x2+ f2 = x^2 + x^3 + x^4> out2a <- cfa(m2a, data=dat, std.lv=TRUE)
Warning message:
In lav_object_post_check(object) :
  lavaan WARNING: some estimated ov variances are negative
```
เพิ่มให้  $\mathcal{F}_{1}$  มี  $X_{2}$  ด้วย แล้วพบว่าความแปรปรวนของ ค่าคงเหลือของ $\, \mathsf{X}\!_2 \,$  มีค่าติคลบ ซึ่งน่าจะเกิดจากโมเดล ไม่สามารถระบุค่าได ้(Unidentified)

• วิธี MI จะสามารถตรวจสอบแหล่งของความไม่เหมาะสมจากค่าพารามิเตอร์ที่ถูกทำให้คงที่ ในโมเดลเท่านั้น รูปแบบความไม่เหมาะสมอื่น จะไม่สามารถตรวจสอบได้ เช่น ไม่ได้ใส่ องค์ประกอบที่ส าคัญลงในโมเดล

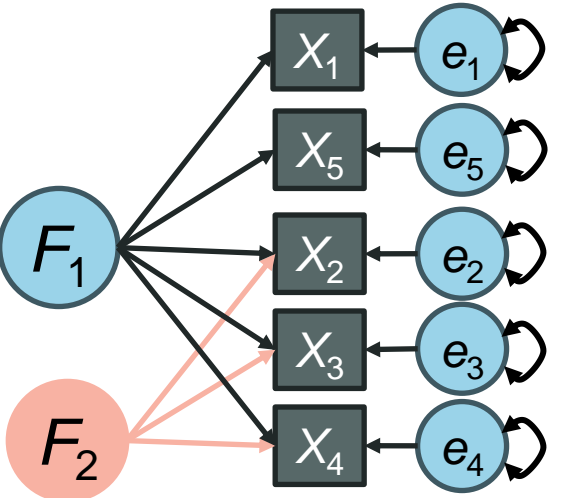

- Satorra, Saris, van der Weld (2009) เสนอการใช้ Modification Indices และ Expected Parameter Changes มาดูควบคู่กัน เพื่อทดสอบความเหมาะสมของโมเดลในภาพรวม
- Pornprasertmanit (2014) เสนอว่า ให้ใช้ช่วงเชื่อมั่นของ EPC มาเป็นตัวทดสอบความเหมาะสมของ โมเดล โดย
	- ถ้าช่วงเชื่อมั่นของ EPC อยู่ในช่วง trivial misspecification ให้ถือว่าการกำหนดค่าพารามิเตอร์นี้โอเค
	- ถ้าช่วงเชื่อมั่นของ EPC อยู่นอกช่วง trivial misspecification ให้ถือว่าโมเดลไม่เหมาะสม
	- ถ้าช่วงเชื่อมั่นของ EPC อยู่คาบเกี่ยวช่วง trivial misspecification แสดงว่าจำนวนกลุ่มตัวอย่างไม่ เพียงพอ
	- เป้าหมาย คือ ต้องให้ช่วงเชื่อมั่นของ EPC ทุกตัว อยู่ในช่วง trivial misspecification
- ผลการทำสถานการณ์จำลองออกมาดีมาก สามารถคัดแยกโมเดลที่เหมาะสมดี เหมาะสม ้ โดยประมาณ และไม่เหมาะสม ออกได้ดี เสียที่ใช้จำนวนกลุ่มตัวอย่างเยอะมาก

- เมื่อโมเดลในภาพรวมไม่เหมาะสม นักวิเคราะห์มักจะมองค่าคงเหลือหรือดัชนีการปรับ โมเดล แล้วเริ่มจะต้องการปรับโมเดลไปเรื่อยๆ ไปจนกว่าโมเดลเหมาะสม
- MacCallum et al (1992) บอกว่าการค้นหาการปรับโมเดล (Specification Search) ไป เรื่อยๆ ตามคำแนะนำของการเปลี่ยนแปลงโมเดล โดยไม่ได้อิงหลักทฤษฎีอย่างหนักแน่น ท าให้โมเดลนั้นแม้ว่าจะเข้ากับข้อมูลปัจจุบันดี แต่จะไม่สามารถเจอโมเดลเดิมในข้อมูลใหม่ได้
- การเกิด significant MI นั้น อาจเกิดจากโมเดลผิดพลาดจริงๆ หรือ Type I error หรือการ ผิดพลาดจริงในรูปแบบอื่นในโมเดล แต่มาโผล่ในการปรับพารามิเตอร์นั้น
- ปรับโมเดลได้ แต่ต้องอิงทฤษฎีอย่างหนักแน่น

- นอกจากตรวจสอบความเหมาะสมของโมเดลแล้ว ควรตรวจสอบจากค่าพารามิเตอร์ใน โมเดลด้วย
- ดัชนีความเหมาะสมของโมเดลอาจดูดี แต่ค่าพารามิเตอร์มีค่าน้อยมาก หรือกลับทิศทาง
	- เช่น องค์ประกอบควรสัมพันธ์กันทางบวก ดันไปสัมพันธ์กันทางลบ
	- น้ำหนักองค์ประกอบควรมีทิศทางบวกสอดคล้องกับตัวแปรอื่น แต่ตัวแปรหนึ่งมีค่าน้ำหนักองค์ประกอบ ใกล้ 0 หรือกลับไปอีกทิศทางหนึ่ง
- ถ้าเจอเหตุการณ์นี้ ก่อนที่จะตัดสินว่าโมเดลไม่เหมาะสม ให้ไปดูก่อน ว่าเตรียมข้อมูลมา ถูกต้องหรือไม่ ลืมระบุค่าสูญหาย หรือลืมกลับคะแนนตามที่ตั้งใจไว้หรือไม่ (การวิเคราะห์ ้องค์ประกอบไม่จำเป็นต้องกลับคะแนน)

#### ความเหมาะสมของโมเดลโดยสรุป

• สรุป ความเหมาะสมของโมเดลต้องดู 4 ด้านประกอบกันเสมอ

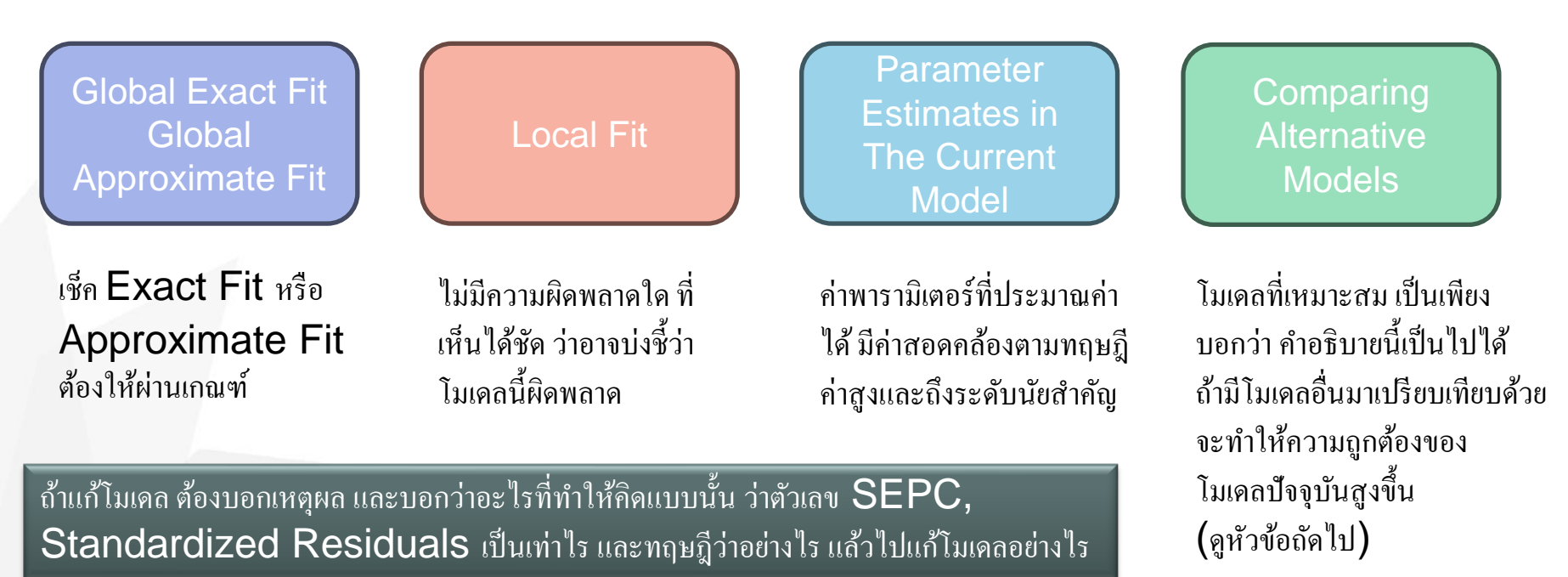

#### ความเหมาะสมของโมเดลโดยสรุป

- โมเดลที่ดี คือ โมเดลที่ทดสอบซ้ำแล้วซ้ำอีก จากกลุ่มตัวอย่างหลายๆ กลุ่ม แล้วโมเดลนี้ ยังคงถูกต้อง อธิบายปรากฎการณ์ต่างๆ ได้ โมเดลลักษณะนี้จะมาจาก
	- โมเดลที่ไม่ได้ประมาณค่าพารามิเตอร์เยอะ (Parsimonious) ซึ่งดูได้จาก *df* ที่ควรจะมีค่าสูงๆ
	- โมเดลที่ค่าความเหมาะสมดี แต่ประมาณค่าพารามิเตอร์เยอะแยะ บางตัวก็อธิบายในเชิงทฤษฎีไม่ได้ โมเดลนี้ดีสู้โมเดลที่ Parsimonious ไม่ได้
- ถ้าไม่มีโมเดลอะไรเหมาะสมเลย ต้องพยายามอธิบายว่ามันเกิดอะไรขึ้น มีปัญหาเรื่องข้อมูล หรือทฤษฎีที่ทบทวนวรรณกรรมหรือไม่ หรือทฤษฎีที่นำมาใช้ไม่เหมาะสมกับสถานการณ์นี้
- อย่าลืมว่า โมเดลที่มีความผิดพลาดที่ร้ายแรง (Severe Misspecification) แม้ว่าจะไม่ใช่ ้ พารามิเตอร์ที่สำคัญในการอธิบายเชิงทฤษฎี แต่อาจทำให้การประมาณค่าพารามิเตอร์อื่น มีค่าที่ผิด ไม่ใกล้เคียงกับค่าในประชากร

#### ความเหมาะสมของโมเดลโดยสรุป

- บางครั้ง นักวิจัยสร้างโมเดลที่มี *df* = 0 ขึ้น เช่น โมเดลมีองค์ประกอบเดียว 3 ตัวบ่งชี้
- ดัชนีไม่สามารถทดสอบความเหมาะสมของโมเดลได้ ทั้งแบบ Global Fit และ Local Fit เพราะ Model-implied covariance เท่ากับ Sample Covariance เสมอ
- โมเดลนี้อาจเป็นโมเดลที่เหมาะสมกับข้อมูลได้ แต่ก็อาจเป็นโมเดลที่ไม่เหมาะสมกับข้อมูลเลย ก็ได้ และไม่มีดัชนีความเหมาะสมทั้งแบบ Global Fit และ Local Fit มาบอกได้เลย
- วิธีเดียวที่อาจจะพอช่วยได้ คือ ตรวจสอบจากค่าพารามิเตอร์ในโมเดล ซึ่งนักวิเคราะห์ส่วน ใหญ่มองว่าไม่เพียงพอในการตัดสินโมเดลว่าเหมาะสมหรือไม่

```
> mtry <-+ f1 = \times x1 + x2 + x6 + x10
+ f2 = x1 + x5 + x9 + x10+ x2 \sim x5 + x9 + x10+ x6 \sim x5 + x9+ x1 \sim x5+> outtry <- cfa(mtry, data=datneed, std.lv=TRUE)
> outtry
lavaan 0.6-12 ended normally after 37 iterations
  Estimator
                                                     ML
  Optimization method
                                                 NLMTNB
  Number of model parameters
  Number of observations
                                                    799
```
Model Test User Model:

Test statistic 0.000 Degrees of freedom  $\Omega$ > modificationindices(outtry)  $\lceil 1 \rceil$  lhs op rhs mi sepc.lv sepc.all epc  $[8]$  sepc.nox <0 rows> (or 0-length row.names)

โมเดลน้ี*df* = 0 จะเห ็ นวา่ ค่าไคสแควร ์ จะเท่ากบั 0 ด้วย เมื่อใคสแควร์ทดสอบความเหมาะสมของโมเดลไม่ได้ ก็ไม่ควร เหมาไปว่าโมเดลเหมาะสมกับข้อมูล

21

- นักวิจัยอาจมีโมเดลอธิบายความสัมพันธ์ระหว่างตัวแปรมากกว่าหนึ่งรูปแบบ และต้องการ เลือกว่าโมเดลใดที่เหมาะสมกับข้อมูลมากกว่า
- โดยทั่วไป หากเพิ่มการประมาณค่าพารามิเตอร์ การอธิบายข้อมูลย่อมดีขึ้นอยู่แล้ว
- การเปรียบเทียบในบริบทนี้ จึงเป็นการเปรียบเทียบว่า พารามิเตอร์ที่มากกว่า คุ้มค่าต่อการ อธิบายข้อมูลที่มากขึ้นหรือไม่
- การเปรียบเทียบโมเดลมีสองรูปแบบ คือ โมเดลที่ซ้อนกัน (Nested Model Comparison) และโมเดลที่ไม่ซ้อนกัน (Nonnested Model Comparison)

- โมเดลที่ซ้อนกัน คือ มีโมเดลหนึ่งที่ประมาณค่าพารามิเตอร์จำนวนหนึ่ง แล้วอีกโมเดลหนึ่ง ้ ทำให้พารามิเตอร์ที่ประมาณค่าในโมเดลเดิมไม่ประมาณค่า (เช่น ทำให้คงที่ หรือกำหนดให้ เท่ากัน)
- โมเดลแรกเรียกว่า โมเดลตั้งต้น (Parent Model) และโมเดลหลังเรียกว่า โมเดลซ้อน (Nested Model) เช่น*X*<sup>1</sup> *X*2 *X*3 *X*4 *X*5 *F*1 *e*1  $e<sub>2</sub>$ *e*3 *e*4 *e*5 *X*1 *X*2 *X*3 *X*4 *X*5 *F*1 *e*1  $e<sub>2</sub>$ *e*3 *e*4 *e*5  $F<sub>2</sub>$ ซ้อนอยู่ใน

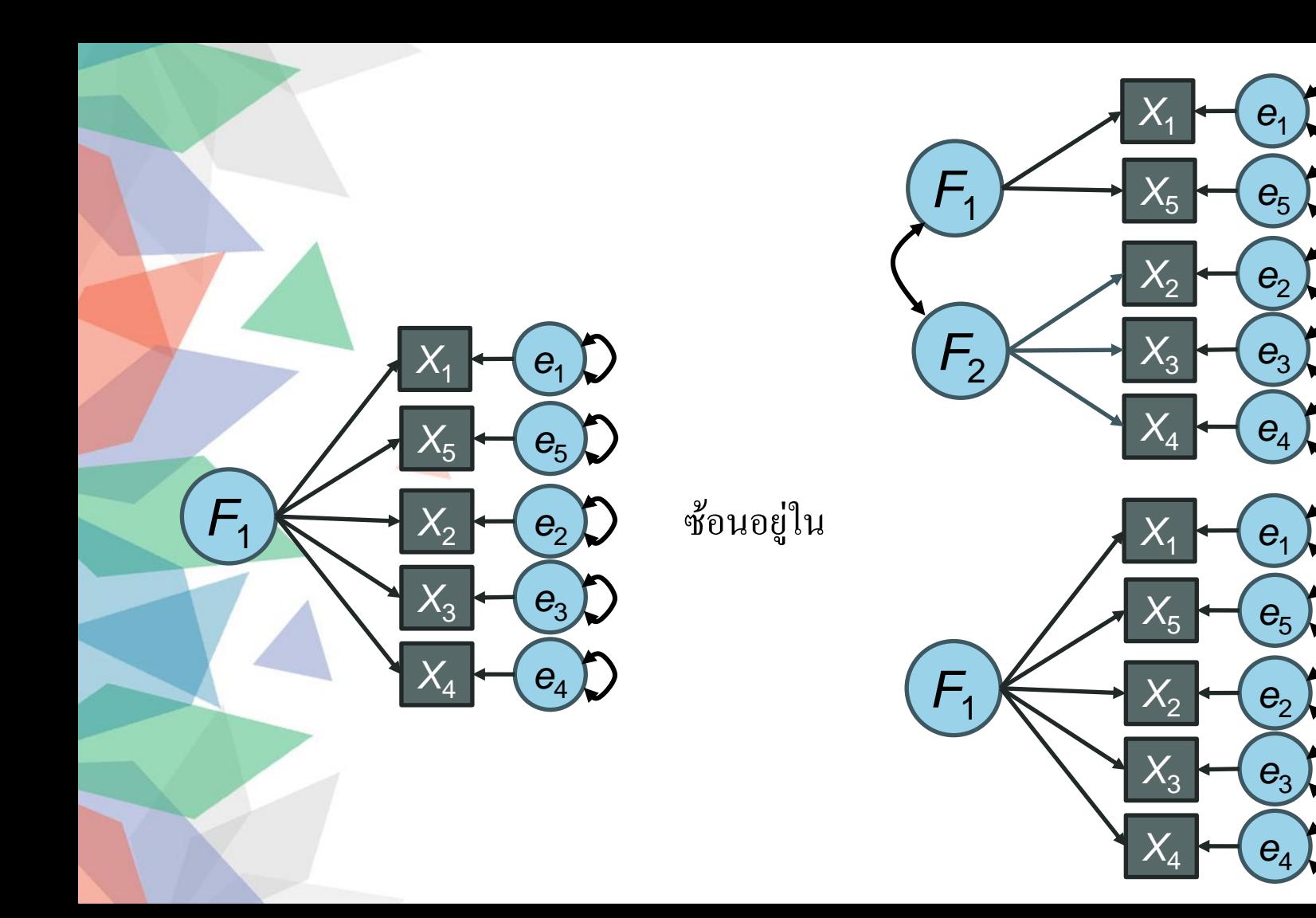

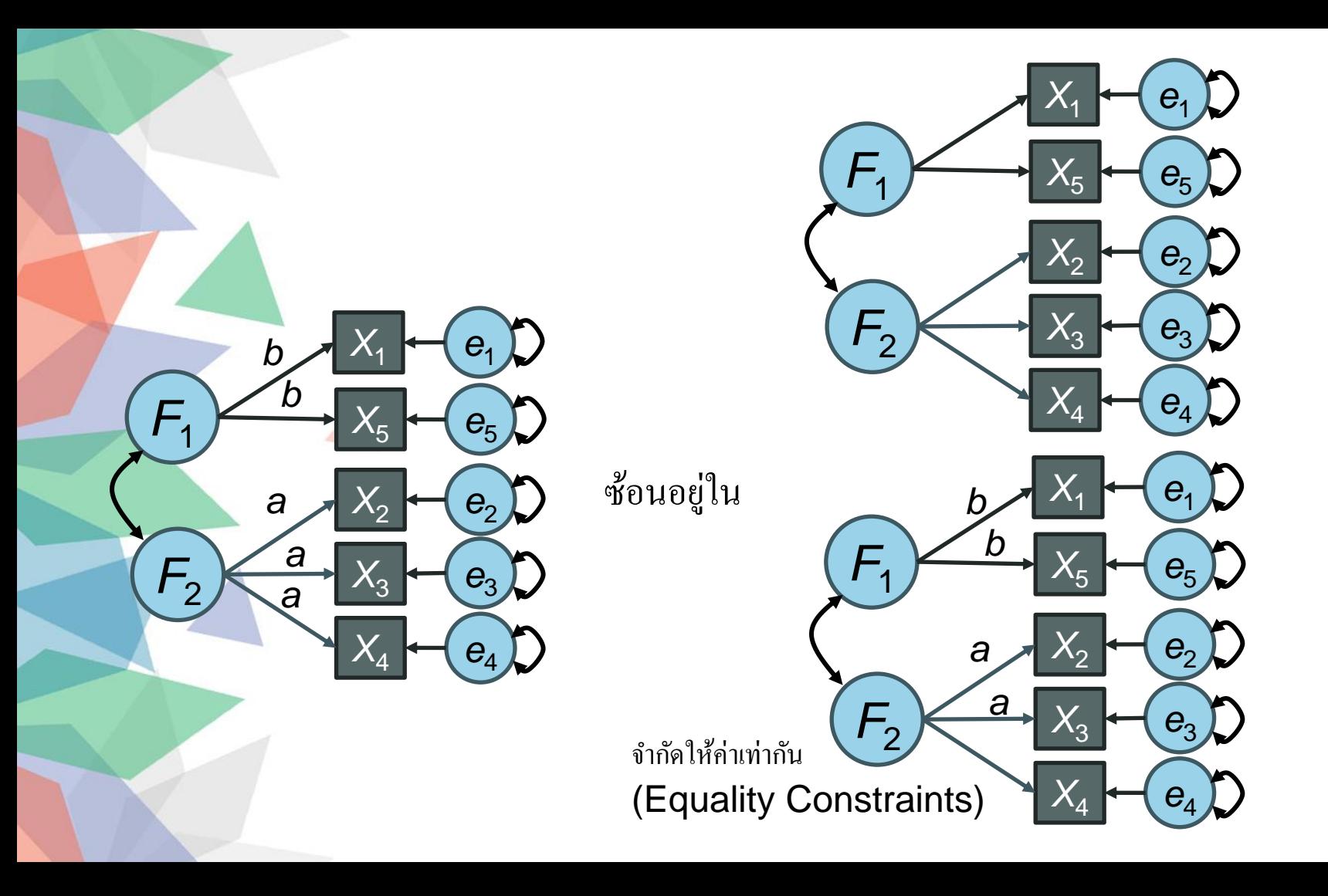

- ตามปกติ โมเดลตั้งต้น ย่อมสามารถอธิบายโมเดลได้ดีกว่า โมเดลซ้อน เพราะมีจำนวน พารามิเตอร์ที่มากกว่า หรือ *df* น้อยกว่า
- การทดสอบไคสแควร์จะตรวจสอบว่า โมเดลตั้งต้นอธิบายข้อมูลได้ดีกว่าโมเดลซ้อนได้ ่อย่างมีนัยสำคัญหรือไม่
- กล่าวคือ ถ้าโมเดลซ้อนเป็นโมเดลในประชากร การทดสอบไคสแควร์จะไม่ถึงระดับ ้นัยสำคัญ แต่หากโมเดลตั้งต้นเป็นโมเดลในประชากร (การไปทำให้ค่าพารามิเตอร์คงที่ หรือเท่ากัน ไม่ถูกต้องตามประชากรภายใต้ข้อมูล) การทดสอบไคสแควร์จะถึงระดับ นัยส าคัญ H0: โมเดลซ้อน (Nested Model) ถูกต้อง
	- H1: โมเดลต้งัตน ้ (Parent Model) ถูกต้อง

- $\bullet$  ให้  $\chi^2_N$ ,  $df_N$  เป็นค่าไคแสควร์ของโมเดลซ้อน และ  $\chi^2_P$ ,  $df_P$  เป็นค่าไคสแควร์ของ โมเดลตั้งต้น
- $\bullet$  ค่าไคสแควร์ที่ใช้ทดสอบโมเดลซ้อนกันคือ  $\Delta \chi^2 \, = \, \chi_N^2 \, \, \chi_P^2$
- $\bullet$  หากโมเดลซ้อนเป็นโมเดลที่ถูกต้อง การกระจายของ  $\Delta \chi^2$  จะอยู่ในรูป Chi-square distribution  $\vec{n} \Delta df = df_N - df_P$
- ดังนั้นหาก *p* < .05 จะปฏิเสธโมเดลซ้อน และเลือกโมเดลตั้งต้น เพราะพารามิเตอร์ที่ ประมาณการมากขึ้นสามารถอธิบายโมเดลได้เพิ่มขึ้นจริง
- แต่หาก *p* > .05 จะบอกว่าค่าพารามิเตอร์ที่ประมาณการมากขึ้นไม่สามารถอธิบายได้ มากกว่าการสุ่ม (Sampling Error) จึงเลือกโมเดลซ้อน

 $>$  mnested  $<-$ +  $f1 = x1 + x2 + x3 + x4 + x5$ ± t

> outnested <- cfa(mnested, data=dat, std.lv=TRUE) > outnested lavaan 0.6-12 ended normally after 18 iterations

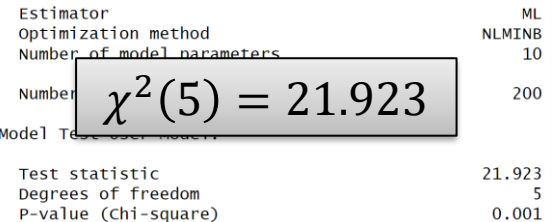

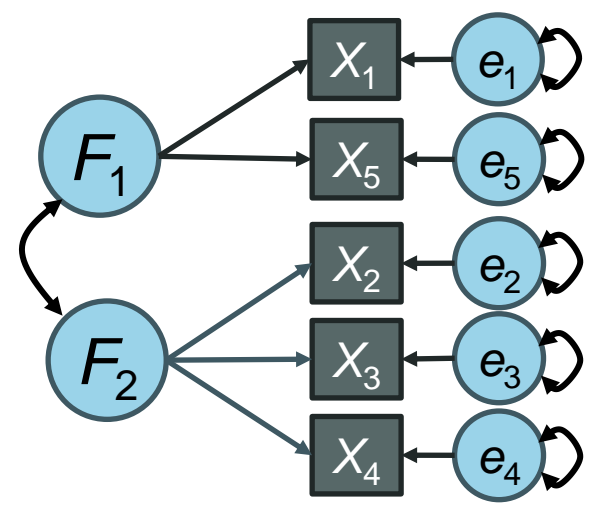

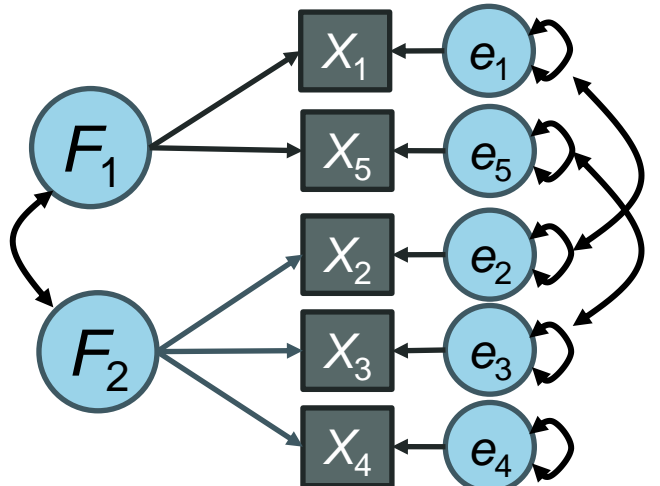

 $>$  mparent  $<-$ +  $f1 = x 1 + x5$ +  $f2 = x^2 + x^3 + x^4$ 

e.

e.

e.

 $+$ <sup>1</sup>

> outparent<- cfa(mparent, data=dat, std.lv=TRUE) > outparent

lavaan 0.6-12 ended normally after 22 iterations

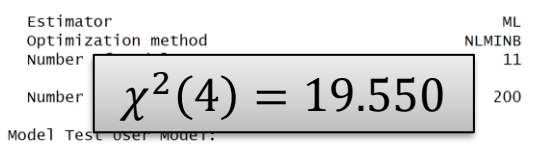

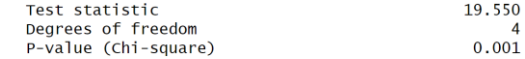

 $>$  mgrandparent  $<-$ +  $f1 = x1 + x5$  $+ f2 = x^2 + x^3 + x^4$  $+ x1 \sim x2$  $+ x5 \sim x3$  $+$   $+$ 

> outgrandparent<- cfa(mgrandparent, data=dat, std.lv=TRUE) > outgrandparent

lavaan 0.6-12 ended normally after 27 iterations

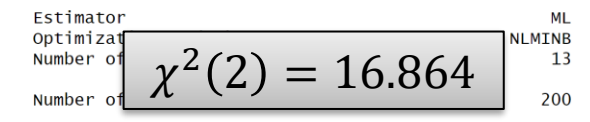

Model Test User Model:

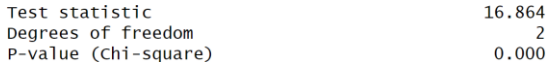

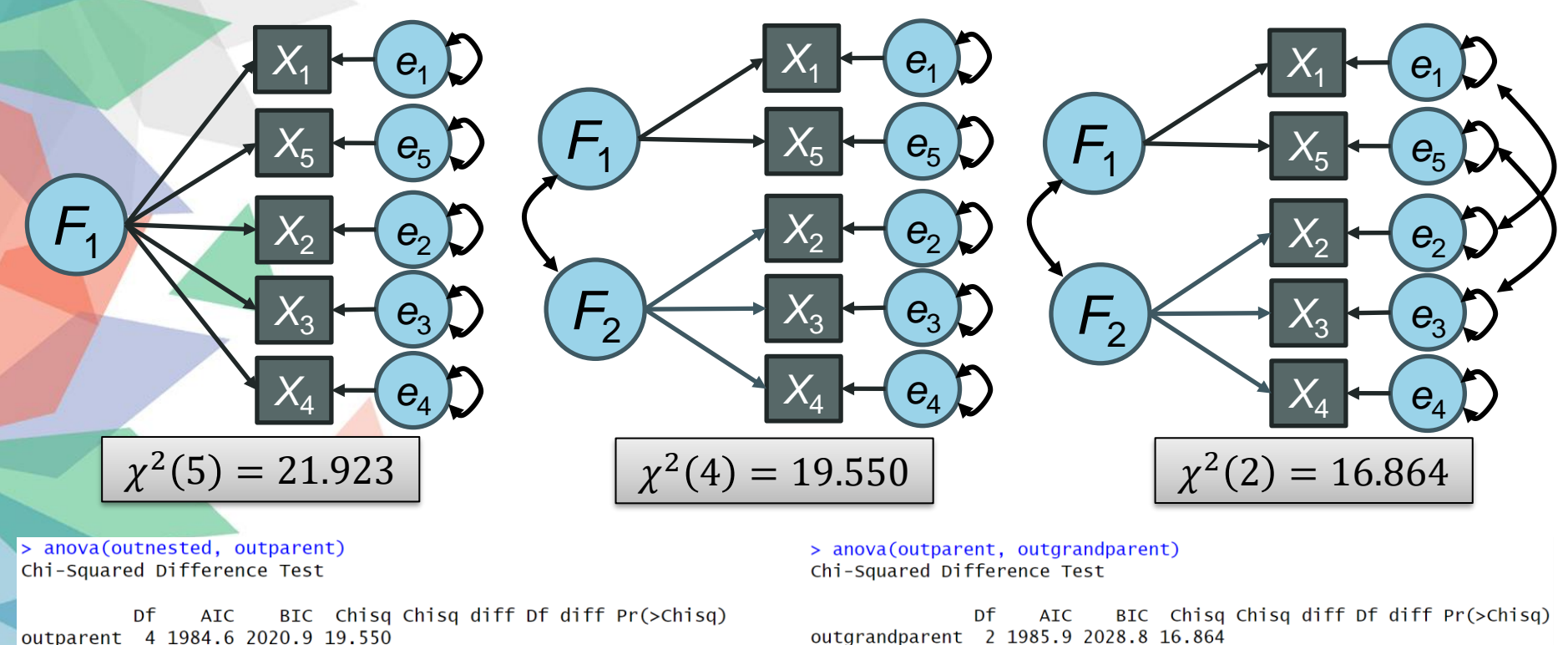

outparent

outparent 4 1984.6 2020.9 19.550 outnested 5 1985.0 2017.9 21.923 2.3726 0.1235  $\mathbf{1}$ 

> > anova(outnested, outgrandparent) Chi-Squared Difference Test

ิจากการทดสอบ เลือกโมเดลองค์ประกอบเดียว

2.6865

2

0.261

4 1984.6 2020.9 19.550

 $D<sub>f</sub>$ **AIC** BIC Chisq Chisq diff Df diff Pr(>Chisq) outgrandparent 2 1985.9 2028.8 16.864 outnested 5 1985.0 2017.9 21.923 5.0592  $\overline{3}$ 0.1675

- อย่างไรก็ตาม การเปรียบเทียบโมเดลซ้อนกันด้วยการทดสอบไคสแควร์ จะได้รับอิทธิพล ้จากกลุ่มตัวอย่าง หากกลุ่มตัวอย่างสูง ความแตกต่างเล็กน้อยก็ทำให้เกิดความแตกต่าง ่อย่างมีนัยสำคัญ
- บางครั้ง อาจใช้การเปลี่ยนแปลงของดัชนีความเหมาะสม เช่น การเปลี่ยนแปลงของ CFI ในบางบริบท เช่น Group Measurement Invariance
- Pornprasertmanit, Wu, & Little (2013) เสนอวิธีการคล้ายกับ Dynamic Cutoff เพื่อหา ว่าค่าเปลี่ยนแปลงของดัชนีความเหมาะสมระดับใด ถือว่าเป็นความผิดพลาดเล็กน้อย และ ระดับใดที่อาจบ่งชี้ถึงความผิดพลาดระดับสูง แล้วหาจุดตัดการเปลี่ยนแปลงของดัชนี ความเหมาะสม ที่แบ่งระหว่างสองโมเดล

- ในการเปรียบเทียบความเหมาะสมของโมเดลที่ไม่ซ้อนกัน (Nonnested Model Comparison) มักจะใช้ค่าเกณฑ์ข้อมูล (Information Criterion) ที่จะเป็นค่าที่ให้ความสมดุลระหว่างความ เหมาะสมของโมเดล (Model Fit) และความซับซ้อนของโมเดล (Model Complexity)
- กล่าวคือ ค่าเกณฑ์ข้อมูลจะชอบโมเดลที่เหมาะสมกับข้อมูลและไม่ซับซ้อนพร้อมกัน
- ค่าแรกที่ได้รับความนิยม คือ Akaike Information Criterion (AIC) ซึ่งใน lavaan ใช้สูตรดังนี้

$$
AIC = -2\log L_0 + 2q
$$

• โดย *q* = จ านวนพารามิเตอร์ และ

$$
\log L = -\frac{Np}{2}\log(2\pi) - \frac{N}{2}\log|\mathbf{\Sigma}| - \frac{N}{2}tr(\mathbf{S}\mathbf{\Sigma}^{-1}) - \frac{N}{2}[\mathbf{m}_y - \boldsymbol{\mu}]'\mathbf{\Sigma}^{-1}[\mathbf{m}_y - \boldsymbol{\mu}]
$$

- ในระหว่างโมเดลที่เปรียบเทียบกัน โมเดลใดที่ค่า AIC น้อยที่สุด จะเป็นโมเดลที่ดีที่สุด
- AIC จะมีสูตรอื่นด้วย แต่ไม่ว่าจะใช้สูตรไหน ผลของการตัดสินใจออกมาเหมือนกัน (Kline, 2023 pp. 190-192)

• Bayes Information Criterion (BIC) เป็นค่าเกณฑ์ข้อมูลที่ใช้จ านวนกลุ่มตัวอย่างมาคิด ด้วย โดยถ้ากลุ่มตัวอย่างสูง จะยอมรับโมเดลที่ซับซ้อนได้มากกว่า

$$
BIC = -2\log L_0 + q\log N
$$

• Sample-size Adjusted BIC จะเป็นอีกรูปแบบของ BIC ใน lavaan จะเรียกว่า BIC2 จะ ปรับปรุงจากสูตรของ BIC เป็นดังนี้

$$
BIC2 = -2\log L_0 + q\log\left(\frac{N+2}{24}\right)
$$

- Preacher & Merkle (2012) แนะนำการใช้ AIC มากกว่า BIC หรือ BIC2 เพราะผลการ ตัดสินใจเสถียรมากกว่า
- AIC, BIC, หรือ BIC2 ไม่ได้ค านึงถึงความผิดพลาดจากการสุ่ม กล่าวคือ บางครั้งการ ตัดสินใจเลือกโมเดลหนึ่ง อาจเป็นเพียงเพราะบังเอิญสุ่มเจอกลุ่มตัวอย่างที่ค่าสถิติไปทาง โมเดล A มากกว่าโมเดล B พอดี ควรมีการทดสอบทางสถิติที่ตัดความเป็นไปได้เรื่องความ ผิดพลาดจากการสุ่มออกไป

- Pornprasertmanit, Wu, & Little (2014) ได้เสนอวิธีการ Parametric Bootstrap ในการ ี สร้างข้อมลจากโมเดลทั้งสองโมเดล ใส่ trivial misspecification แล้วสร้างข้อมูล แล้วนำ ข้อมูลที่สร้างมาจากแต่ละโมเดล ไปทดสอบด้วยโมเดลทั้งสองโมเดล ดูว่าความแตกต่าง ระหว่าง ค่า AIC (หรือ BIC) เป็นอย่างไร
- Merkle, Yoo, & Preacher (2016) ได้เสนอวิธีการที่ง่ายกว่าในการทดสอบโมเดลที่ไม่ซ้อน กัน โดยประยุกต์การทดสอบของ Vuong (1989) ผ่าน nonnest2 package
- อย่างไรก็ตาม วิธีของ Merkle et al. (2016) ไม่ได้จัดการเรื่อง Trivial Misspecification

```
> library(nonnest2)
> mnonnested1 <- '
+ f1 = x1 + x5+ f2 = x^2 + x^3 + x^4∣ ∔
> outnonnested1 <- cfa(mnonnested1, data=dat, std.lv=TRUE)
∣≻
> mnonnested2 <- '
+ f1 = x1 + x4 + x5+ f2 = x^2 + x^3|+|^+
```
#### > outnonnested2 <- cfa(mnonnested2, data=dat, std.lv=TRUE)

 $\mathbb{A}$ 

#### > fitmeasures (outnonnested1)

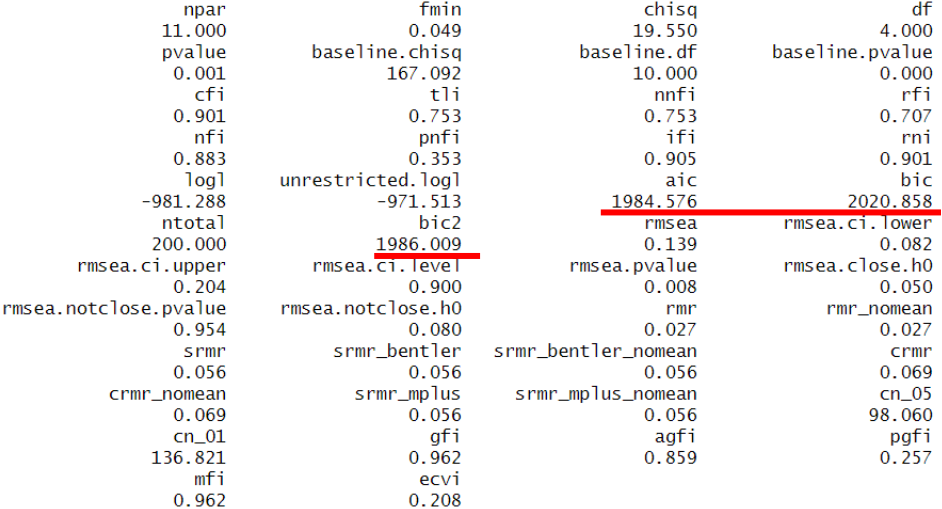

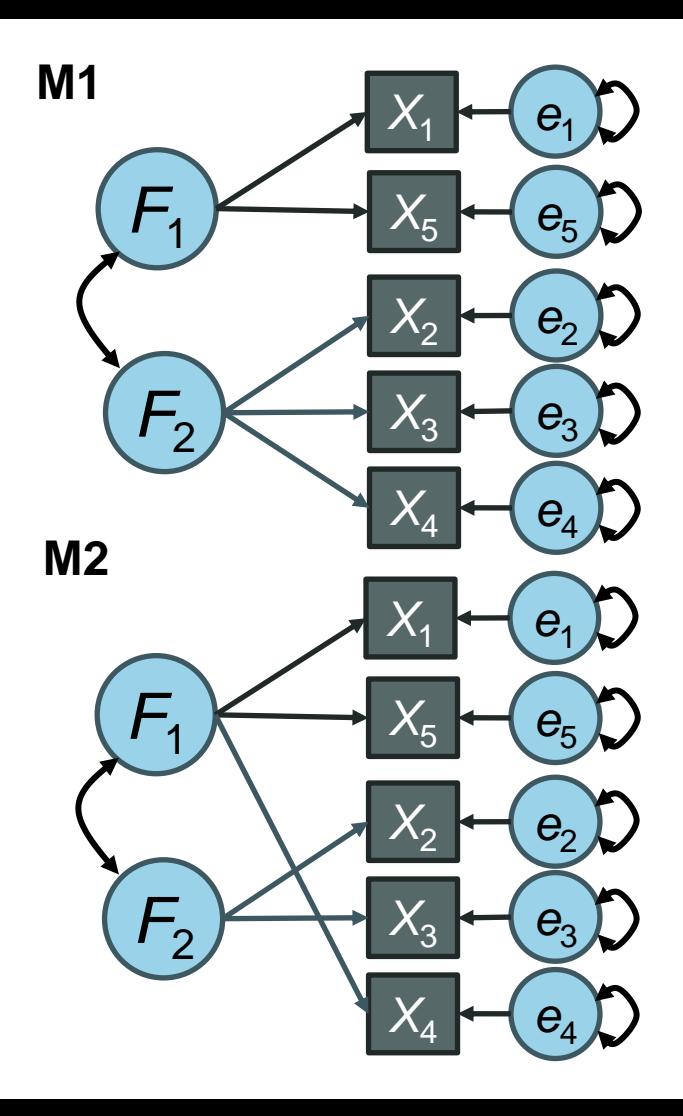

> fitmeasures (outnonnested1) [c("aic", "bic", "bic2")] aic bic bic2 1984.576 2020.858 1986.009 > fitmeasures (outnonnested2) [c("aic", "bic", "bic2")] bic bic2 aic 1985.673 2021.955 1987.106

้ค่าดัชนีการเปรียบเทียบความเหมาะสมของโมเดลที่ไม่ซ้อนกันทุกค่า เลือกโมเคลที่ 1 มากกว่าโมเคลที่ 2

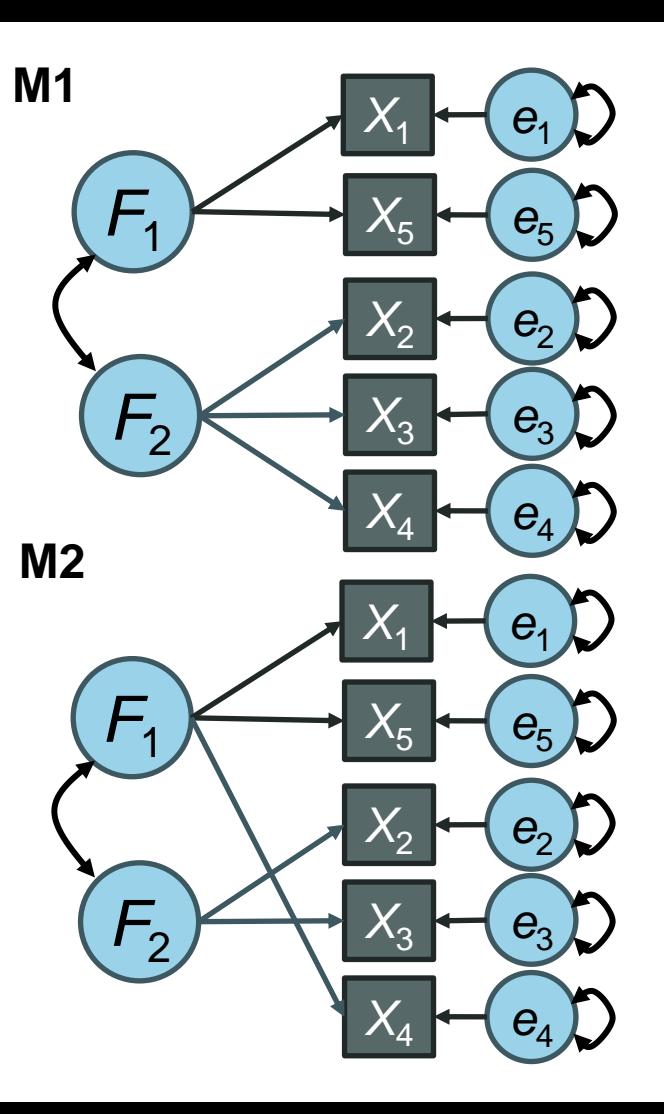

```
> vuongtest(outnonnested1, outnonnested2)
Model 1
Class: lavaan
Call: lavaan::lavaan(model = mnonnested1, data = dat, std.lv = TRUE, ...
Model<sub>2</sub>
Class: Javaan
Call: lavaan::lavaan(model = mnonnested2, data = dat, std.lv = TRUE, ...
Variance test
 HO: Model 1 and Model 2 are indistinguishable
 H1: Model 1 and Model 2 are distinguishable
   w2 = 0.019, p = 0.147พบว่าข้อมูลอาจมาจากโมเดลใดกไ็ด้
Non-nested likelihood ratio test
 HO: Model fits are equal for the focal population
 H1A: Model 1 fits better than Model 2
   Z = 0.282, p = 0.389H1B: Model 2 fits better than Model 1
    z = 0.282, p = 0.6109> icci(outnonnested1, outnonnested2)
Model 1
Class: lavaan
Call: lavaan::lavaan(model = mnonnested1, data = dat, std.lv = TRUE, ...
AIC: 1984.576
BIC: 2020.858
Model<sub>2</sub>
Class: lavaan
Call: lavaan::lavaan(model = mnonnested2, data = dat, std.lv = TRUE, ...
AIC: 1985.673
BIC: 2021.955
95% Confidence Interval of AIC difference (AICdiff = AIC1 - AIC2)
  -8.729 < AICdiff < 6.535
```

```
95% Confidence Interval of BIC difference (BICdiff = BIC1 - BIC2)
 -8.729 < BICdiff < 6.535
```
Vuong's Test แบ่งการทดสอบเป็น 2 ขั้นตอน

- 1. หดสอบว่าโมเดลทั้งสองแยกจากกันได้หรือไม่ จาก หลักฐานที่มี ผ่าน **Variance Test** ถ้าไม่ถึงระดับ นัยสำคัญ แสดงว่าข้อมูลอาจมาจากโมเดลใดก็ได้ แต่ถ้า **่** ถึงระดับนัยสำคัญ แสดงว่าอาจแตกต่างกัน ต้องทดสอบ ข้นั ที่สอง
- 2. ทดสอบวา่ ค่าความเหมาะสมของโมเดลหน่ึงดีกวา่ อีก โมเดลหนึ่งหรือไม่ ถ้าไม่ถึงระดับนัยสำคัญ แสดงว่า ไม่แตกต่างกันอย่างมีนัยสำคัญ แต่ถ้าถึงระดับนัยสำคัญ แสดงว่าพบความแตกต่างกันจริง สรุปได้ว่าเลือกโมเดล หน่ึงมากกวา่ อีกโมเดลหน่ึง

ช่วงเชื่อมนั่ (Confidence Interval) ตรวจสอบวา่ ส่วนต่างAIC และ BIC ของท้งั 2 โมเดลในประชากร เป็นอย่างไร พบว่าคลุม  ${\mathsf 0}$  แสดงว่าไม่แตกต่างกันอย่างมีนัยสำคัญ

- Vuoung test สามารถใช้ได้กับการเปรียบเทียบโมเดลซ้อนกันด้วย โดยการทดสอบนี้จะไม่ เหมาว่าโมเดลซ้อน (Nested Model) เป็นโมเดลที่ถูกต้อง
	- ข้อตกลงนี้ไม่ค่อยเป็นจริง เพราะโมเดลจะมีความผิดพลาดเล็กน้อยอยู่แล้ว ในการวิเคราะห์ข้อมูลจริง

```
> vuongtest(outnested, outparent, nested=TRUE)
Model 1
Class: lavaan
Call: lavaan::lavaan(model = mparent, data = dat, std.lv = TRUE, model.type = "cfa", ...
Model 2
Class: lavaan
Call: lavaan::lavaan(model = mnested, data = dat, std.lv = TRUE, model.type = "cfa", ...
Variance test
                                                      โมเดลตั้งต้นและโมเดลซ้อนไม่แตกต่างกันอย่างมีนัยส าคัญ
  HO: Model 1 and Model 2 are indistinguishable
  H1: Model 1 and Model 2 are distinguishable
                                                      เลือกโมเดลซ้อนw2 = 0.011, p = 0.103Robust likelihood ratio test of distinguishable models
  HO: Model 2 fits as well as Model 1
  H1: Model 1 fits better than Model 2
    LR = 2.373, p = 0.11
```
- ในโมเดลที่ผ่านมาจะไม่ได้สร้างโมเดลเพื่อจำกัดค่าเฉลี่ยของตัวแปร แต่ใน SEM สามารถ ้ สร้างโมเดลเพื่อจำกัดค่าเฉลี่ยได้
- ให้  $\alpha$  เป็นค่าเฉลี่ยขององค์ประกอบ และ  $\nu$  เป็นจุดตัดของตัวบ่งชี้

F11 **T** 

$$
\mathbf{\alpha} = \begin{bmatrix} \alpha_1 \\ \alpha_2 \end{bmatrix} \qquad \mathbf{\nu} = \begin{bmatrix} \nu_1 \\ \nu_2 \\ \nu_3 \\ \nu_4 \end{bmatrix}
$$

• สมการในการสร้างคะแนนของตัวบ่งชี้ คือ

$$
x_{i1} = v_1 + \lambda_{11} F_{i1} + \lambda_{12} F_{i2} + e_{i1}
$$

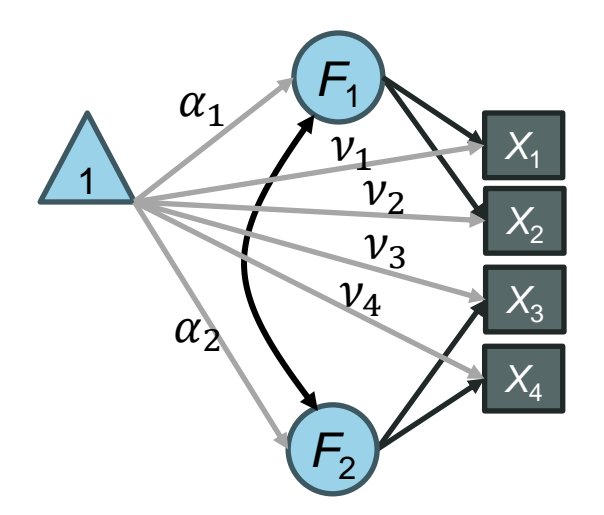

$$
x_{i1} = v_1 + \lambda_{11}F_{i1} + 0 \cdot F_{i2} + e_{i1}
$$
  
\n
$$
x_{i2} = v_2 + \lambda_{21}F_{i1} + 0 \cdot F_{i2} + e_{i2}
$$
  
\n
$$
x_{i3} = v_3 + 0 \cdot F_{i1} + \lambda_{32}F_{i2} + e_{i3}
$$
  
\n
$$
x_{i4} = v_4 + 0 \cdot F_{i1} + \lambda_{42}F_{i2} + e_{i4}
$$

$$
\begin{bmatrix} x_{i1} \\ x_{i2} \\ x_{i3} \\ x_{i4} \end{bmatrix} = \begin{bmatrix} v_1 \\ v_2 \\ v_3 \\ v_4 \end{bmatrix} + \begin{bmatrix} \lambda_{11} & 0 \\ \lambda_{21} & 0 \\ 0 & \lambda_{32} \\ 0 & \lambda_{42} \end{bmatrix} \begin{bmatrix} F_{i1} \\ F_{i2} \end{bmatrix} + \begin{bmatrix} e_{i1} \\ e_{i2} \\ e_{i3} \\ e_{i4} \end{bmatrix}
$$

 $x = v + \Lambda f + e$  $E(\mathbf{x}) = E(\mathbf{v} + \Lambda \mathbf{f} + \mathbf{e})$  $\mu_{\mathbf{x}} = E(\mathbf{v}) + E(\mathbf{\Lambda} \mathbf{f}) + E(\mathbf{e})$  $\mu_{x} = v + \Lambda E(f) + 0$  $\mu_{\rm x} = \nu + \Lambda \alpha$ 

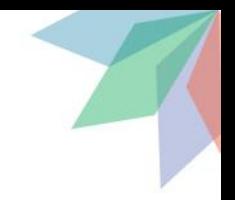

• จากสมการนี้หมายความว่า Model-implied means สามารถค านวณได้จาก

$$
\mu_x = \nu + \Lambda \alpha
$$

•ค่า Model-implied means จะถูกไปคำนวณในสมการ log-likelihood โดยปรับค่าสมาชิก ใน  $\bm{\nu}$ ,  $\bm{\Lambda}$ , และ  $\bm{\alpha}$  เพื่อให้ค่า log-likelihood มีค่าสูงที่สุด

$$
\log L = -\frac{Np}{2}\log(2\pi) - \frac{N}{2}\log|\mathbf{\Sigma}| - \frac{N}{2}tr(\mathbf{S}\mathbf{\Sigma}^{-1}) - \frac{N}{2}[\mathbf{m}_y - \boldsymbol{\mu}]\mathbf{\Sigma}^{-1}[\mathbf{m}_y - \boldsymbol{\mu}]
$$

 $\bullet$  หรือทำให้ค่า  $F_{ML}$  มีค่าต่ำที่สุด  $F_{ML} =$ 2  $\boldsymbol{N}$  $\log L_S - \log L_0) = \lfloor \boldsymbol{m}_{\mathcal{Y}} - \boldsymbol{\mu} \rfloor$ ′  $\boldsymbol{\Sigma^{-1}}\big[\boldsymbol{m}_\mathcal{Y} - \boldsymbol{\mu}\big] + tr(\mathbf{S}\boldsymbol{\Sigma^{-1}}) - \log\big|\mathbf{S}\boldsymbol{\Sigma^{-1}}\big| - p$ 

- ค่า  $\Lambda$  สามารถประมาณค่าได้จากการประมาณค่าความแปรปรวนร่วม ส่วนค่าของ  ${\bf v}$  และ  $\alpha$  จะประมาณค่าได้จากค่าเฉลี่ยเท่านั้น
- จำนวนสมาชิกของ  ${\bm v}$  เท่ากับจำนวนตัวบ่งชี้ หรือ  ${\bm p}$  และจำนวนสมาชิกของ  ${\bm \alpha}$  คือจำนวน องค์ประกอบหรือ *k* แต่จำนวนข้อมูลใน  $\boldsymbol{m}_{\gamma}$  (ค่าเฉลี่ยของตัวแปร) มีจำนวนแค่  $\rho$
- เพื่อให้โมเดลระบุได้ (Identified) ต้องจำกัดค่าของ  $\boldsymbol{\nu}$  หรือ  $\boldsymbol{\alpha}$  บางค่าเพื่อให้ ค่าพารามิเตอร์ทุกตัวสามารถประมาณค่าได้

- วิธีการท าให้โมเดลระบุได้มี 2 วิธี คือ
	- ให้ค่าของ  $\alpha$  เป็นค่าคงที่ มักกำหนดให้มีค่าเท่ากับ 0 วิธีนี้จะทำให้  $\bm{\nu}$  เท่ากับค่าเฉลี่ยของตัวแปร
	- ให้ค่าของ ตัวบ่งชี้หนึ่งในแต่ละองค์ประกอบมีค่าคงที่ มักให้ค่าเท่ากับ 0 ในตัวแปรที่เป็น Marker Variable ที่กำหนดให้น้ำหนักองค์ประกอบเป็น 1 อยู่แล้ว จะทำให้ค่าเฉลี่ยขององค์ประกอบหรือ  $\alpha$  มีค่า เท่ากับค่าเฉลี่ยของตัวบ่งชี้ที่กำหนด และค่า **v** ตัวที่เหลือ คือ ความแตกต่างระหว่างค่าเฉลี่ยตัวบ่งชี้แต่ ละตัวกับตัวบ่งชี้หลักคูณด้วยน้ำหนักองค์ประกอบของตัวแปรนั้น
- ่ ใน lavaan โดยปกติการคำนวณ cfa จะไม่คำนึงถึงค่าเฉลี่ย แต่สามารถให้ประมาณค่าด้วย ได้โดยใส่ meanstructure=TRUE ในคำสั่ง cfa (ค่าปกติจะกำหนดให้  $\alpha$  ทุกตัวเป็น 0) หรือ กำหนด  $\alpha$  หรือ  $\boldsymbol{\nu}$  ใน script ซึ่งจะทำให้ lavaan ประมาณค่าเฉลี่ย
- ส าหรับการทดสอบความเหมาะสมของโมเดล ดัชนีความเหมาะสมจะมีเพียง SRMR ที่จะมี การปรับสูตรเล็กน้อยดังนี้
## โมเดลค่าเฉลี่ย

• ส าหรับการทดสอบความเหมาะสมของโมเดล ดัชนีความเหมาะสมจะมีเพียง SRMR ที่จะมี ึการปรับสูตรเล็กน้อย เพื่อนำความเบี่ยงเบนของค่าเฉลี่ยมาคำนวณด้วยดังนี้

$$
SRMR = \sqrt{\frac{\sum_{i=2}^{p} \sum_{j=1}^{i-1} (\rho_{ij} - r_{ij})^2 + \sum_{j=1}^{p} \left(\frac{\mu_i}{\sigma_i} - \frac{m_i}{s_i}\right)^2 + \sum_{j=1}^{p} \left(\frac{s_j - \sigma_j}{s_j}\right)^2}{\frac{p(p-1)}{2} + p + p}}
$$

• ถ้าไม่ได้สนใจความเบี่ยงเบนของค่าเฉลี่ยในดัชนีความเหมาะสม อาจดูค่า SRMR จาก srmr\_mplus\_nomean ในผลลัพธ์จากคำสั่ง fitMeasures

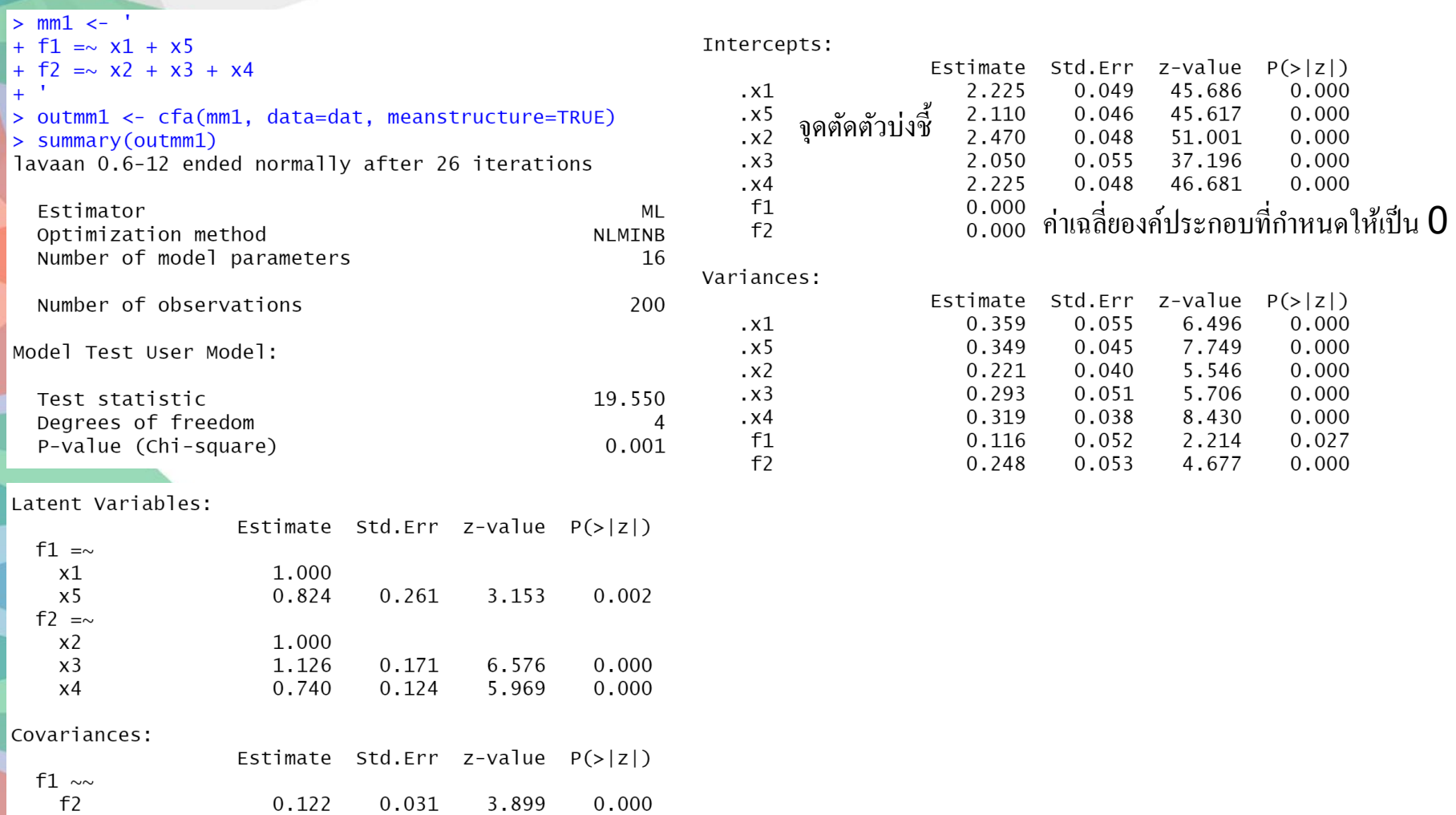

```
> mm1a < -แทนที่จะใส่กำสั่ง meanstructure=TRUE มาใส่พารามิเตอร์ในโมเดลแทน
+ f1 = x 1 + x5+ f2 = x^2 + x^3 + x^4+ x1 ~\sim N A^*1+ x^2 \sim N A^* 1ประมาณค่าจุดตดัของตวับ่งช้ี
+ x3 \sim NA*1+ x4 \sim NA*1+ x5 \sim NA*1+ f1 \sim 0*1กำหนดให้้ค่าเฉลี่ยขององค์ประกอบเท่ากับ {\bf 0}+ f2 \sim 0<sup>*</sup>1
  \mathbf{r}+> outmmla <- cfa(mmla, data=dat)
> summary(outmm1a)
lavaan 0.6-12 ended normally after 26 iterations
  Estimator
                                                           ML
  Optimization method
                                                       NLMINB
  Number of model parameters
                                                           16
  Number of observations
                                                          200
Model Test User Model:
  Test statistic
                                                       19.550
  Degrees of freedom
  P-value (Chi-square)
                                                        0.001
```
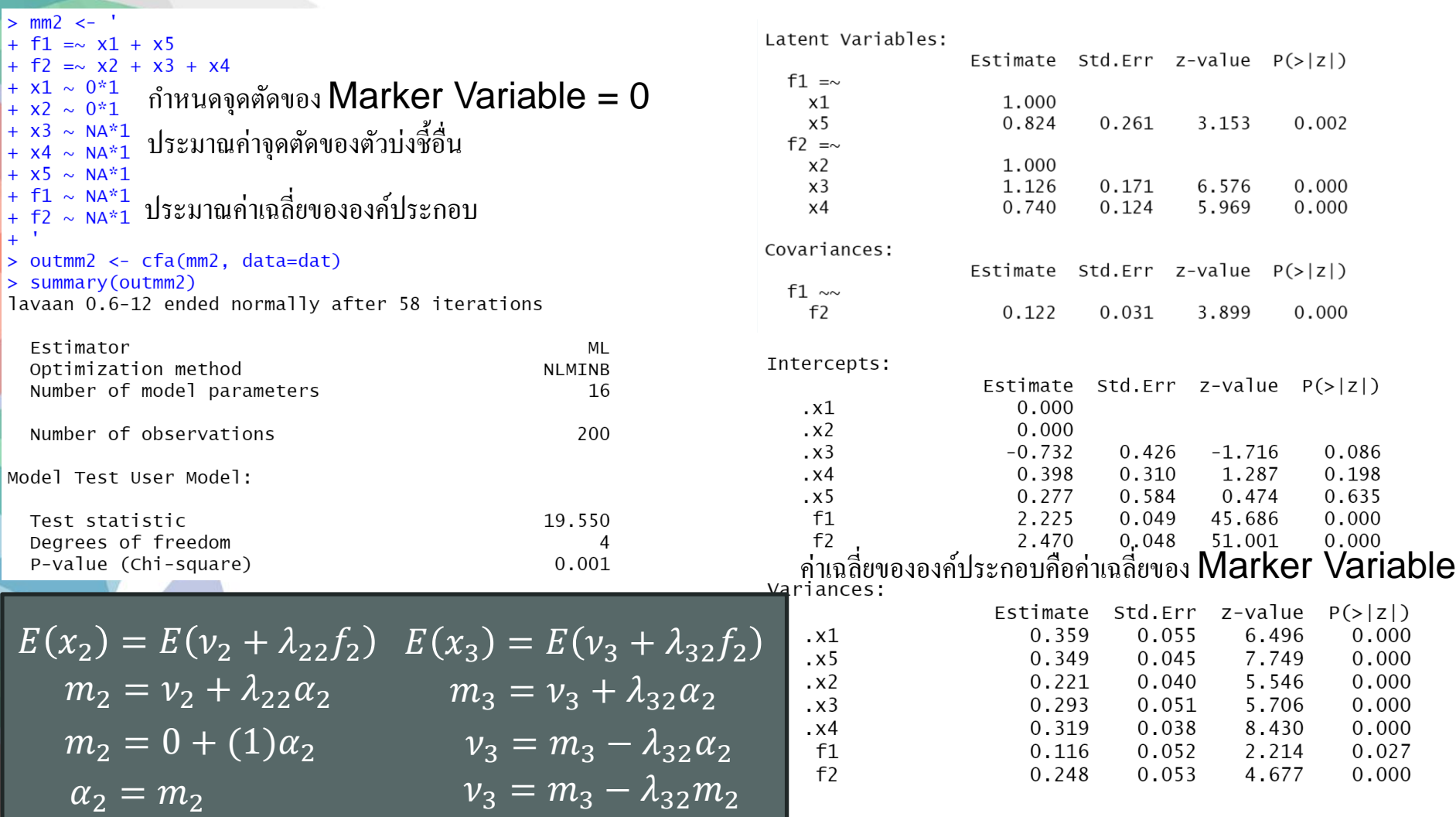

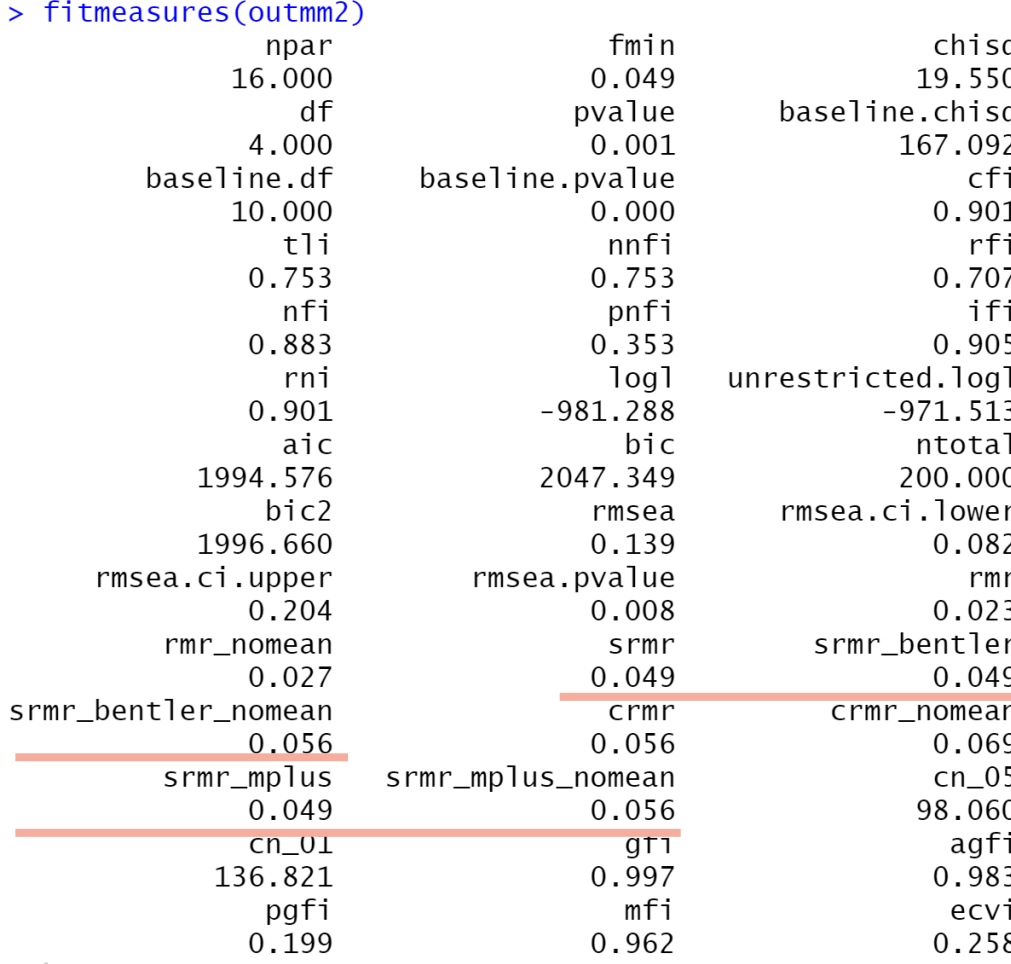

 $SRMR$  คือ ค่าดัชนีความเหมาะสมปกติ ที่นำ ค่าเบี่ยงเบนของค่าเฉลี่ยเข้าไปคิดแล้ว

ถ้ามีคำว่า **no\_mean** คือจะคิดค่าเบี่ยงเบน เฉพาะความแปรปรวนร่วมและความแปรปรวน

SRMR ปกติ หรือ mplus คือใช้ความแปรปรวน จาก Model-implied covariance และ Observed Covariance ในการ standardized

ส่วนที่มีคำว่า Bentler คือใช้ Observed Covariance ในการ standardized เพียงอยา่ งเดียว

## โมเดลค่าเฉลี่ย

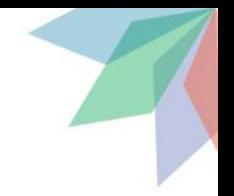

• สรุปโมเดล CFA แบบสมบูรณ์ ประมาณค่าทั้งค่าเฉลี่ยและความแปรปรวนร่วม

 $x = v + \Lambda f + e$   $f \sim MVN(\alpha, \Phi)$  *i.i.d*  $\mathbf{e} \sim \text{MVN}(\mathbf{0}, \mathbf{\Theta})$  *i.i.d* 

• หา Model-implied mean vector and covariance matrix

 $\mu = v + \Lambda \alpha$   $\Sigma = \Lambda \Phi \Lambda' + \Theta$ 

• Discrepancy Function ที่ใช้ในการท า Maximum Likelihood เป็นดังนี้

$$
F_{ML} = [\mathbf{m}_y - \boldsymbol{\mu}]'\Sigma^{-1}[\mathbf{m}_y - \boldsymbol{\mu}] + tr(\mathbf{S}\Sigma^{-1}) - \log|\mathbf{S}\Sigma^{-1}| - p
$$